## **NOTICE WARNING CONCERNING COPYRIGHT RESTRICTIONS:**

**The copyright law of the United States (title 17, U.S. Code) governs the making of photocopies or other reproductions of copyrighted material. Any copying of this document without permission of its author may be prohibited by law.** 

**CMU-CS-86-176** 

# **Durra: A Task-level Description Language**

# **Preliminary Reference Manual**

V0.1 - November 15, 1986

M.R. Barbacci and J.M. Wing Carnegie Mellon University

#### **Abstract**

Durra is a language designed to support the development of large-grained parallel programming applications. This document is a preliminary reference manual for the syntax and semantics of the language. Comments, suggestions, criticisms, etc., are appreciated. Address them to:<br>Dr. Mario R. Barbacci

Dr. Mario R. Barbacci<br>Software Engineering Institute Management of Careering Contract of Careering Contract of Careering Contract of **Carnegie Mellon University**<br>Pittsburgh, PA 15213 Pittsburgh, PA 15213 Pittsburgh, PA 15213 (412) 268-3068<br>Barbacci@sei.cmu.edu.arpa (412) 268-3068

Software Engineering Institute<br>Carnegie Mellon University<br>Carnegie Mellon University Wing@c.cs.[cmu.edu.](http://cmu.edu)arpa

This research is carried out jointly by the Software Engineering Institute, a Federally Funded Research<br>and Development Center, sponsored by the Department of Defense, and by the Department of Computer<br>Science, sponsored b and Development Center, sponsored by the Department of Defense, and by the Department of Computer Science, sponsored by the Defense Advanced Research Projects Agency (DOD), ARRA Order No. 4976, No. 4976, No. 4976, No. 4976, No. 4976, No. 4976, No. 4976, No. 4976, No. 4976, No. 4976, No. 4976, No. 4976, No. 4976, No. 49 monitored by the Air Force Avionics Laboratory Under Contract F33615-84-K-1520. Additional support for J.M. Wing was provided in part by the National Science Foundation under grant DMC-8519254.

interpreted as conclusions contained in this document are those of the authors and should not be approximated in interpreted as representing official policies, either expressed or implied, the Software Engineering, and should not be interpreted as representing official policies, either expressed or implied, of the Software Engineering Institute, Carnegie-Mellon University. the National Science Foundation, the Department of Defense or the

# **Table of Contents**

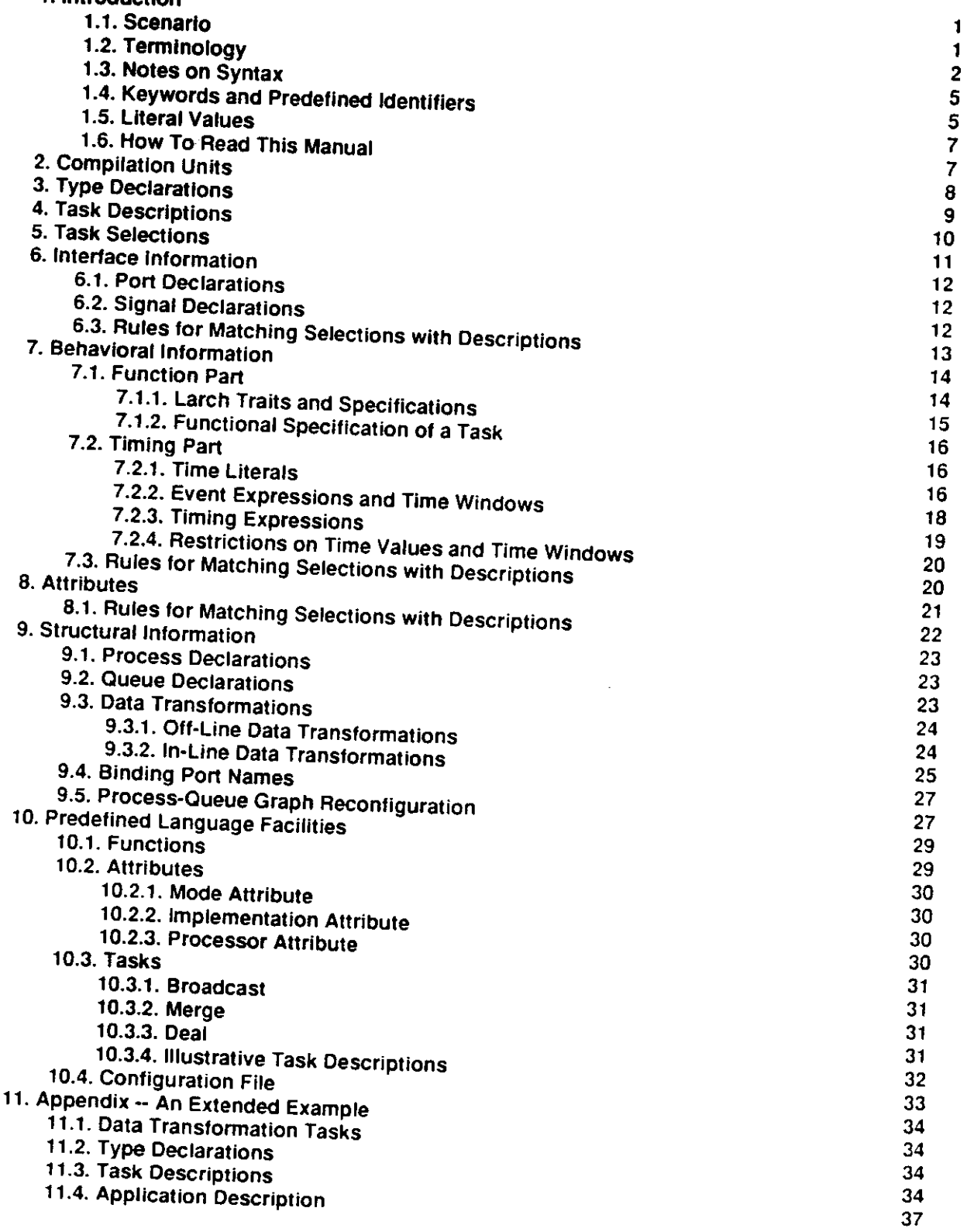

*COMMENT* **-** *Durra, also called "Indian millet'' and "Guinea* **com,** *" is a type of grain sorghum with slender* **steles,** *widely grown in warm dry regions. Durra sounds Ike "durable'' which isn't a bad connotation. Carnegie Institute personnel indicated that com is by far the largest in size of aH grains. We respectfully declined their suggestion for a name denoting "largest grain." <sup>v</sup>*

#### **<sup>1</sup> . Introduction**

Many computation-intensive, reai-time applications require efficient concurrent execution of multiple *tasks*  devoted to specific pieces of the application. Typical tasks include sensor data collection, obstacle recognition, and global path planning in robotics and vehicular control applications. Since the speed and throughput required of each task may vary, these applications can best exploit a computing environment consisting of multiple special and general purpose processors that are logically, though not necessarily physically, loosely connected. We call this environment a *heterogeneous machine.* 

During execution time, *processes,* which are instances of tasks, run on possibly separate processors, and communicate with each other by sending messages of different types. Since the patterns of communication can vary over time, and the speed of the individual processors can vary over a wide range, additional hardware resources, in the form of switching networks and data buffers are required in the heterogeneous machine.

The application developer is responsible for prescribing a way to manage all of these resources. We call this prescription a *task-level application description.* It describes the tasks to be executed, the possible assignments of processes to processors, the data paths between the processors, and the intermediate queues required to store the data as they move from source to destination processes. A *task-level description language* is a notation in which to write these application descriptions. The problem we are addressing is the design of a task-level description language.

We are using the term *description language* rather than *programming language* to emphasize that a task-level application description is not translated into object code of some kind of executable "machine language." Rather, it is to be understood as a description of the structure and behavior of a logical machine, that will be synthesized into resource allocation and scheduling directives. These directives are to be interpreted by a combination of software, firmware, and hardware in a heterogeneous machine.

Although our ultimate goal is to design and implement a task-level description language that can be used for different machines and for varying applications, our first pass is influenced by both a specific architecture, HETO [4], and by a specific application, the Autonomous Land Vehicle (ALV), and more specifically, the perception components of the ALV [5]. We assume there is a cross-bar switch, intelligent buffers on the switch sockets, and a scheduler that can communicate with all processors, buffers, and I/O devices.

#### **1.1. Scenario**

Here is a scenario from the user's viewpoint of how the task-level language is used to help develop an application to run on some target, heterogeneous machine. We see three distinct phases in the process:

- 1. the creation of a library of tasks,
- 2. the creation of an application description, and
- 3. the execution of the application.

#### **Library creation activities**

- These happen early in the life of an application, when the primitive tasks are defined.<br> **The developer breaks** the application into specific tasks. Typical tasks are sensor 1. The developer breaks the application into specific tasks. processing, feature recognition, map database management, and route planning. Other tasks might be of a more general nature, such as sorting, array operations, etc.
	- 2. The developer writes code implementing the tasks. For a given task, there may be possibly many implementations, differing in programming language (e.g., one written in C or one written in W2), processor type (e.g., Motorola 68020 or IBM 1401), performance characteristics, or other attributes. The writing of a task implementation is more or less independent of Durra and involves the coding, debugging, and testing of programs in various languages executing on various machines.
	- 3. The developer writes *task descriptions* and enters them into the *library.* This is where Durra first enters the picture. Durra is used to write specifications of each task's performance and functionality, the types of data it produces or consumes, and the ports it uses to communicate with other tasks.

#### **Description creation activities**

These happen when the user decides to put together an application (say, autonomous land vehicle) using

- as building blocks tasks in the library.<br>1. The user writes a task-level application description. Syntactically, a task-level application 1. The user writes a *task-level application description.* Syntactically, a task-level application of the syntactic application of application of the syntactic application of the syntactic application of the syntactic appl description is a single task description and could be stored in the library as a new task of the library as a new task. The library as a new task of the library as a new task. The main of the library as a new task. The mai allows writing hierarchical task-level application descriptions.<br>The user compiles the description. During compilation, the compiler retrieves task
	- 2. The user compiles the description. During compilation, the compiler retrieves task descriptions matching the *task selections* specified by the user from the library and generates a set of resource allocation and scheduling commands to be interpreted by the *scheduler.*
	- 3. The user links the output of the compiler with run-time support facilities, obtaining a *scheduler program.*

### **Application execution activities**

- I.The scheduler downloads the task implementations, i.e., code, to the processors and interprets the scheduling commands and initialization code for the machine.
- 2. The heterogeneous machine runs the processes on processors as dictated by the scheduler program.

#### **1.2. Terminology**

Durra is used for describing process interaction at a logical, not physical, level, and thus it can be used independently of any physical configuration of an actual heterogeneous machine. We will use different terms to distinguish between the *physical network* (P) of processors, memories, and switches implementing the heterogeneous machine, and the *logical network* (L) of processes and data queues implementing the application (A). Figures 1 and 2, respectively, illustrate the physical and logical

- components of the system.<br>buffers (P) computers acting as input or output devices, interfacing processors with the switch. buffers  $(P)$  computers acting as input or output devices, interfacing processes with the symbol deal proadcast. As an optimization, buffers execute predefined tasks such as  $\frac{1}{2}$
- and data transformations.<br>implementation (A) code written in some programming language for a specific processor, and satisfying the performance, functional, and other requirements specified in a task description.
- processes' logical input or output devices. Input ports remove data from queues; ports (L) ports (L) processes' logical input or output devices. Input ports remove data from queues;

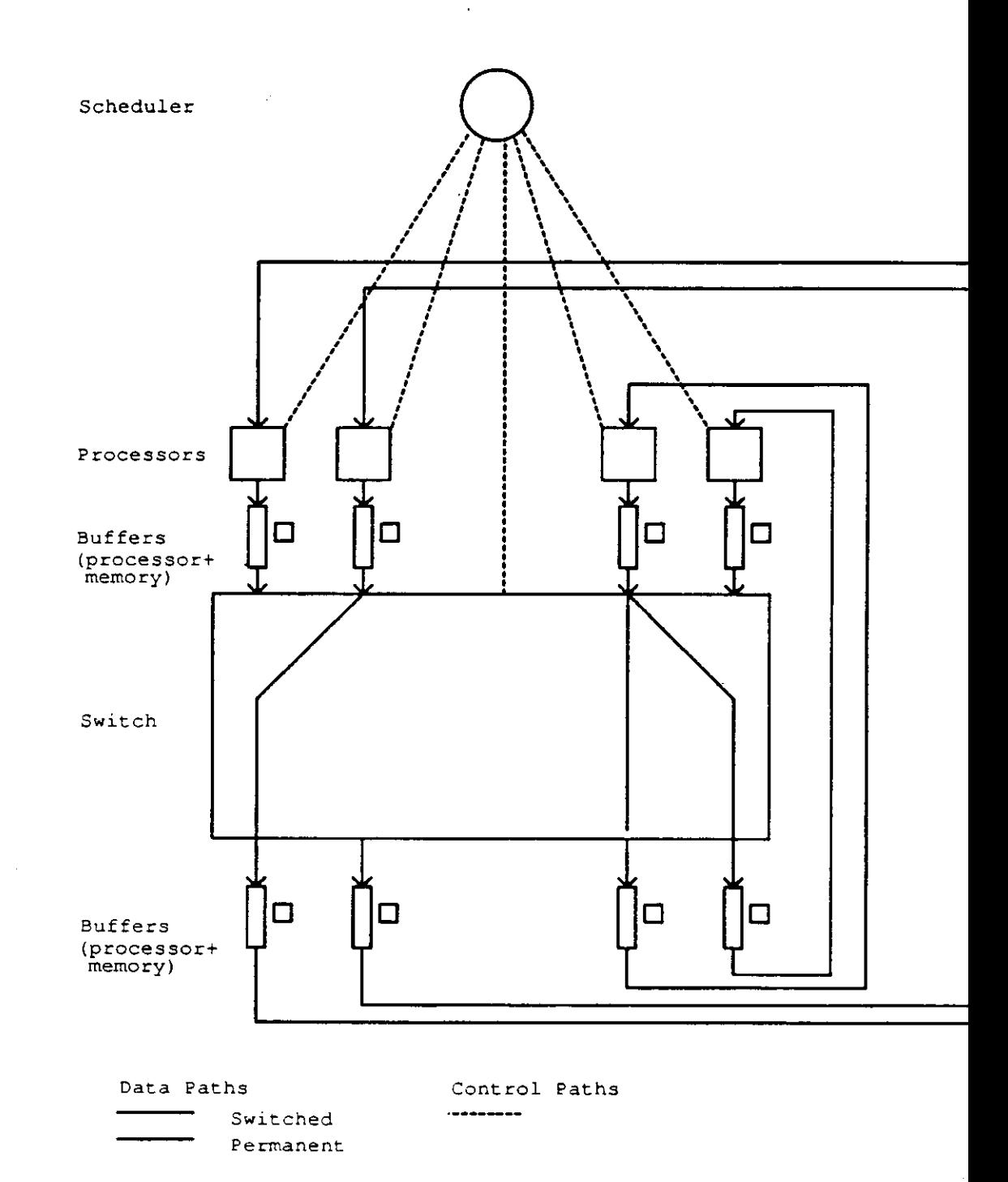

Figure 1 -- Physical Components

 $\bar{\gamma}$ 

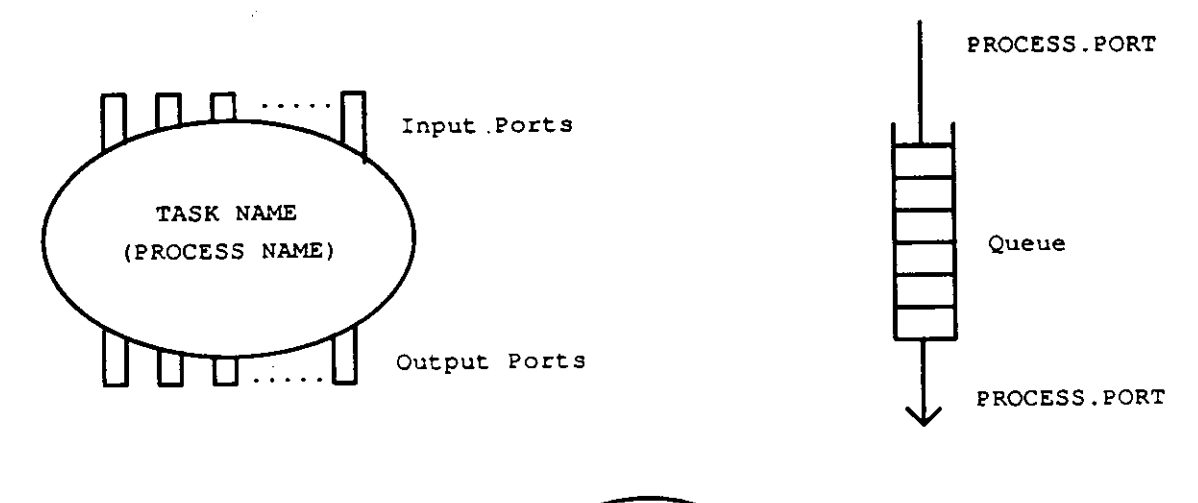

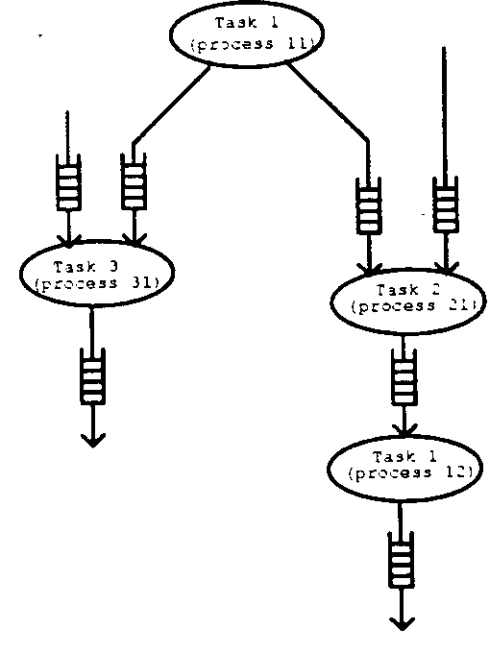

**Figure 2 — Logical Components** 

 $\bar{z}$ 

 $\mathcal{L}$ 

 $\bar{z}$ 

 $\bar{\bar{z}}$ 

output ports deposit data in queues.

- process (L) a uniquely identifiable instance of a task, running on a processo of the heterogeneous system. The same task may be instantiated any number of times to obtain multiple processes executing the same code.
- processor (P) a computer in the heterogeneous system, not to be confused with the scheduler processor or the buffers. Each processor in the heterogeneous system has one or two buffers that act as interfaces between the processor and the switch. Processors send data to and receive data from buffers as their means of communication with other processors.
- queue (L) a uniquely identifiable logical link between two processes, following a FIFO discipline. Queues serve as intermediaries between input and output ports.
- a computer serving as resource allocator and dispatcher in the heterogeneous system. It controls the switch, all processors, and all buffers. scheduler (P, L)
- an interconnection network used to tie together all processors in the heterogeneous system. The switch routes data between the buffers attached to the processors. switch (P)
- an abstraction of a set of implementations, each written for a class of processors, implementing part of an application. Tasks are stored in libraries. task (L, A)

The processes of the system are implemented by downloading and executing task implementations, i.e., programs, onto processors of the right kind. The queues of the system are implemented by allocating space in the corresponding buffers' memories. This is illustrated in Figure 3.

#### **1.3. Notes on Syntax**

To describe the syntax of the Task-Level Description Language, we use the standard Backus-Naur-Form (BNF), with the following conventions.

- 1. Commas separate alternatives. Braces ("{" and "}") indicate optionality.
- 2. Terminal symbols are enclosed in quotes (" and "), but the quotes do not belong to the terminal.
- 3. No distinction is made between upper and lower case letters in terminals and non-terminals.
- 4. A non-terminal of the form xyz\_List<sub>comma</sub> stands for a list of one or more xyz's separated by commas, i.e., the character ",", not the string "comma."
- 5. Comments start with the characters "--". Any characters between "--" and the end of the line are ignored.
- 6. Identifiers are, in the usual fashion, sequences of letters, digits, and "" (underscore), beginning with a letter.
- 7. Strings are arbitrary sequences of Ascii printable characters, enclosed in double quotes ("). A double quote inside a string must be written as two consecutive double quotes:

"A string with a double quote, "", inside"

8. Integer and real numbers are always decimal, i.e., base 10. A real number can terminate with a period "." without a fractional part.

#### **1.4. Keywords and Predefined Identifiers**

Keywords and predefined identifiers are highlighted in normal text by writing them in bold face, or in "quotes", respectively. The following words are keywords in the language: after, and, array, ast, attributes, before, behavior, bind, est, date, days, during, end, ensures, est, gmt, hours, identity, if,

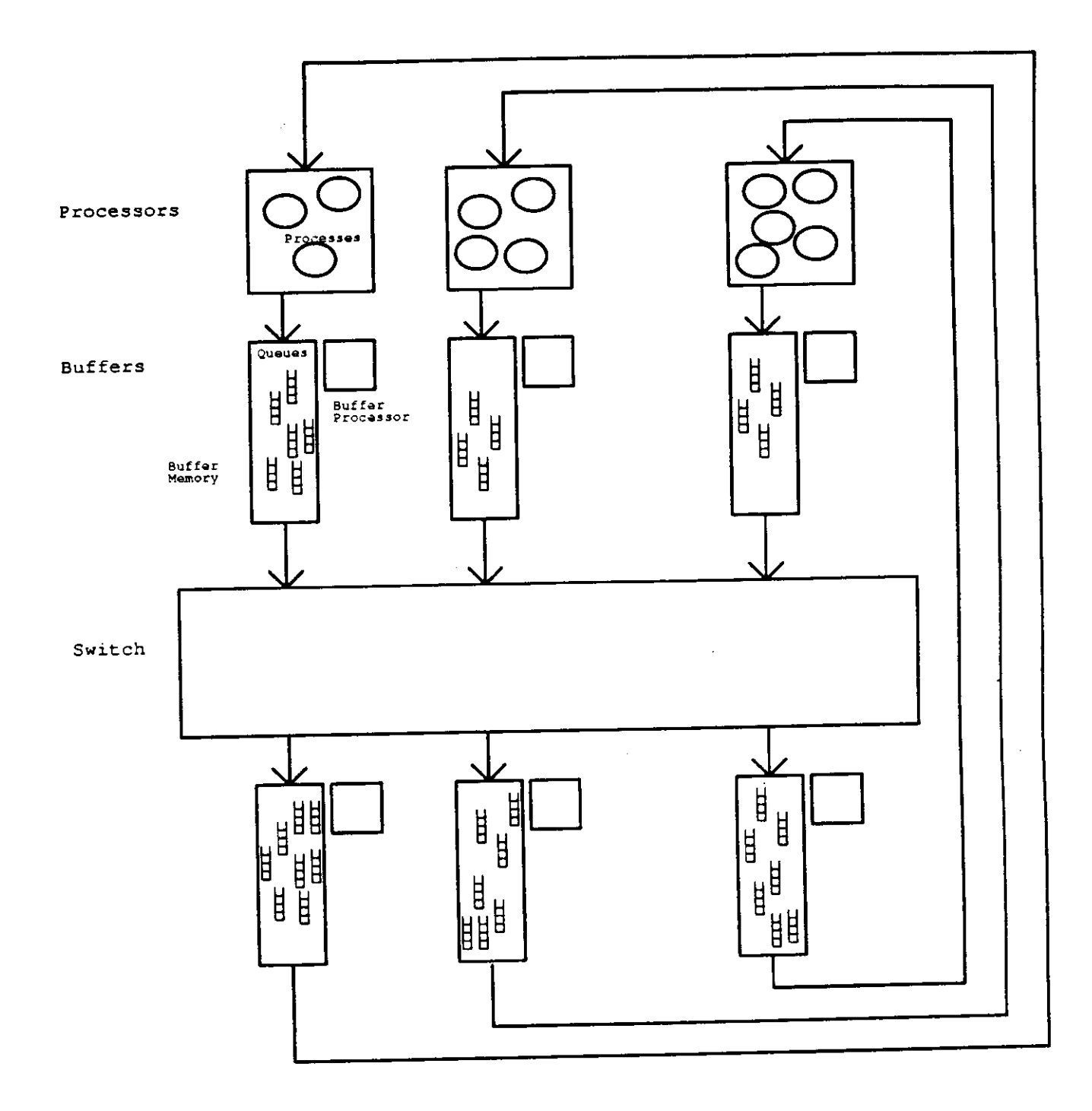

**Figure 3 — Mapping of Logical and Physical Components** 

**index, in, is, local, loop, minutes, months, mst, not, of, or, out, ports, process, pst, queue, reconfiguration, remove, repeat, requires, reshape, reverse, rotate, seconds, select, signals, size, structure, task, then, timing, to, transpose, type, union, when, years.** 

The following words are predefined identifiers in the language: "broadcast", "current\_size", "current\_time", "deal", "delay", "get", "implementation", "merge", "minus\_time", "mode", "plus\_time", "processor", "put",

#### **1.5. Literal Values**

Each of the non-terminals IntegerValue, RealValue, StringValue, and TimeValue stands for (a) literals (constants) of the appropriate kind, or (b) names of attributes (Section 8) whose values are literals of the appropriate kind, or (c) calls to one of the predefined functions in the language (Section 10.1) returning values of the appropriate kind:

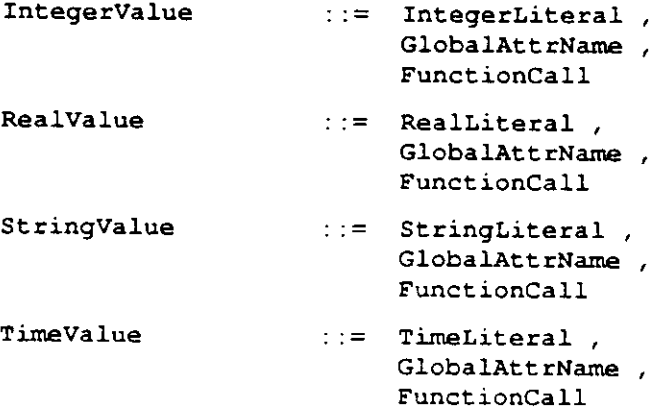

#### **1.6. How To Read This Manual**

This manual is written top-down, so the reader should be aware that there are many forward references. One can read this manual from beginning to end to get an overview of the language, and then read individual sections to understand the details of each language feature.

**8** 

### **<sup>2</sup> . Compilation Units**

### **Syntax:**

Compilation ::= CompilationUnit\_List<sub>**enicolon**  $\cdot$ ;''<br>CompilationUnit ::= TypeDeclaration,</sub>  $Compi$ lationUnit **TaslcDescription** 

#### **Meaning:**

There are two kinds of compilation units (i.e., separately compilable structures): type declarations and task descriptions.

Any number of compilation units can be submitted to the compiler as a group, in a single text file. Each unit is compiled in order, and if no errors are detected, the unit is entered into the library. It can then be used by units compiled later, including units submitted later in the same compilation.

#### 9

### **<sup>3</sup> . Type Declarations**

#### **Syntax:**

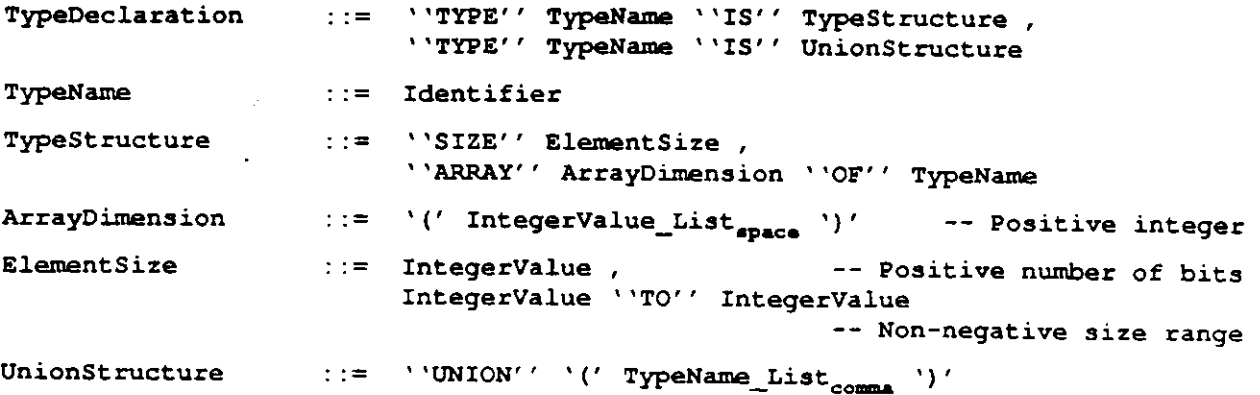

#### **Examples:**

**type packet is size 128 to 1024;**  type tails is array (5 10) of packet; **type mix is union (heads, tails) ;** 

**— Packets art of variable length — Tails are 5 by 10 arrays of packets — Mix data could be heads or tails** 

#### **Meaning:**

Type declarations are compilation units that define the structure of the data produced or consumed by the tasks. A type declaration introduces a global name for a data type, or a set of previously declared types, which can then be used in port declarations.

There are two kinds of type declarations. First, a type declaration can specify the structure of the data moving through a process port. The basic data type is a sequence of bits of fixed or variable (but bound) length. More complex types are declared as multi-dimensional arrays of simpler types. Second, a type can specify the union of a number of previously declared, i.e., named, types where data items moving through a process port could be one of any of the member types.

**4. Task Descriptions** 

**Syntax:** 

```
TaskDescription ::= ''TASK'' TaskName
                             InterfacePart 
                                 { BehaviorPart } 
                                     { AttrDescriptionPart } 
                                         { StructurePart } 
                                             END'' TaskName
```
#### **Meaning:**

Task descriptions are compilation units used as building blocks for task-level application descriptions.

A task description is divided into four components: (1) interlace information, (2) behavioral information, (3) attributes, and (4) structural information. All these components will be described in later sections. Figure 4 shows a template for a task description, where the ports and signals clauses constitute the interface information.

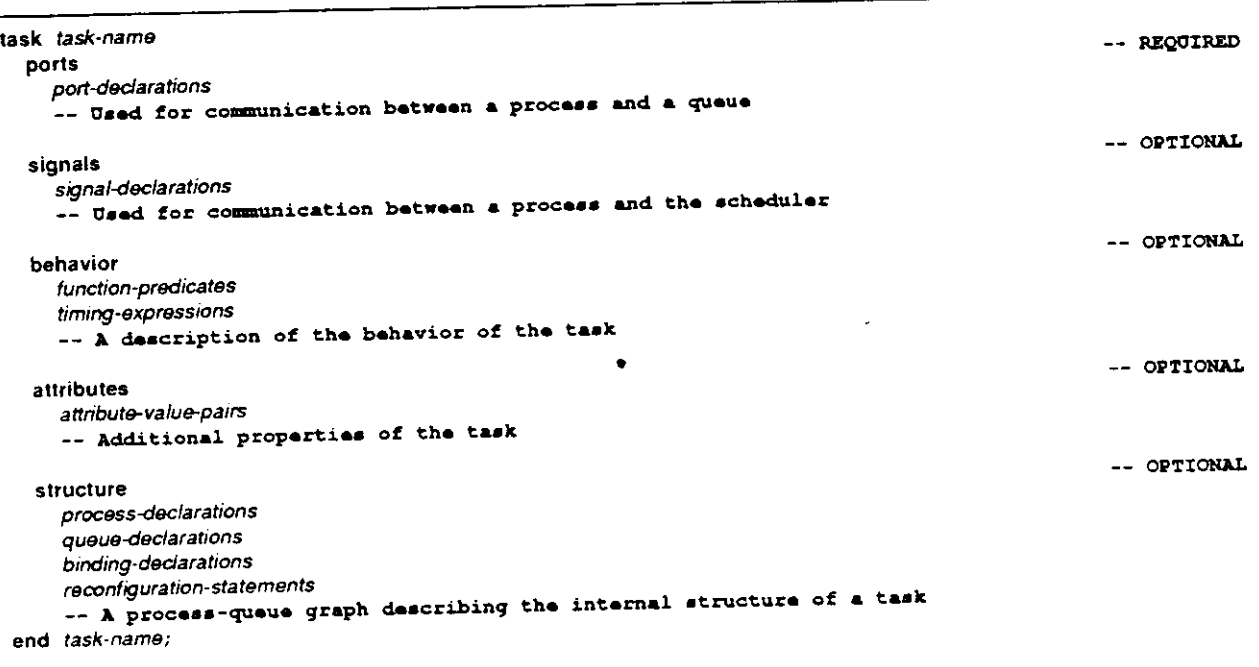

Figure 4: A Template for Task Descriptions

#### **5. Task Selections**

 $\sim$ 

```
Syntax:
```

```
TaskSelection ::= **TASK'' TaakName 
                              { PortDeclarationPart } 
                                  { SignalDeclarationPart } 
                                      { BehaviorPart } 
                                          { AttrSelectionPart } 
                                              { * 'END'' TaskName }
```
#### **Meaning:**

Task selections are templates used to identify and retrieve task descriptions from the library.

A given task, e.g., convolution, might have a number of different implementations that differ along dimensions such as algorithm used, code version, performance, or processor type. In order to select among a number of alternative implementations, the user provides a task selection as part of a process declaration, as described in Section 9.1. This task selection lists the desirable features of a suitable implementation.

Syntactically, a task selection looks somewhat like a task description without the structure part, and all other components except for the task name are optional. For example, notice that in the syntax of a task declaration, the interface part (Section 6) requires the declarations of the ports, whereas in a task selection, the declaration of the ports is optional. Figure 5 shows a template for a task selection. For brevity, if only the task name is given, the terminating "end *task-name"* is optional.

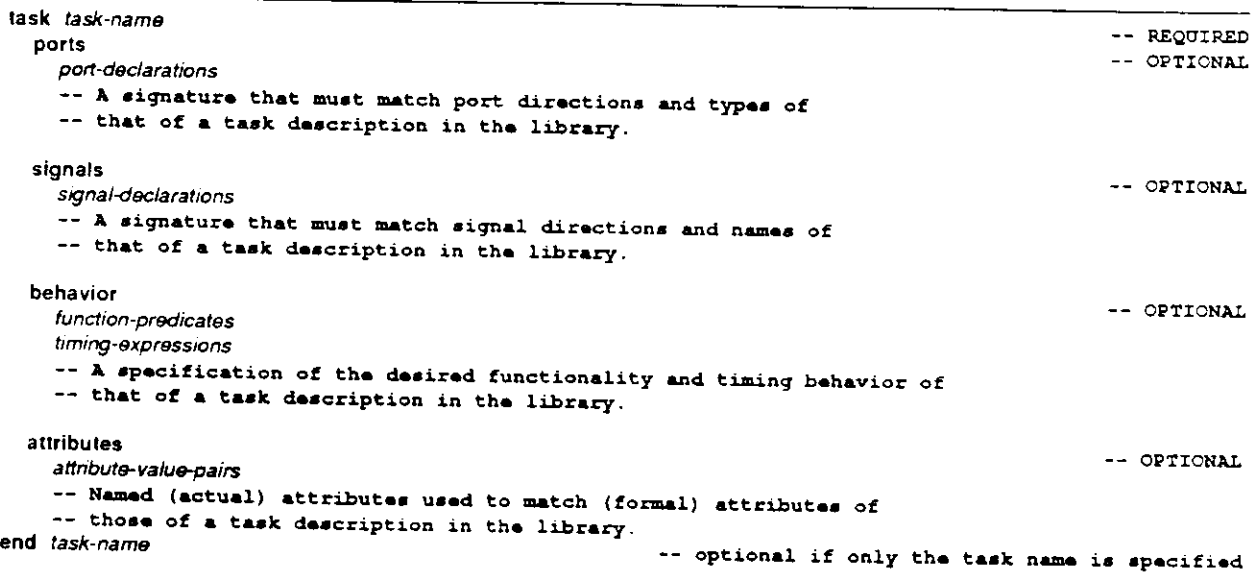

Figure 5: A Template for Task Selections

### **6. Interface Information**

```
Syntax:<br>InterfacePart ::= PortDeclarationPart { SignalDeclarationPart }
InterfacePart
```
**Meaning:** The interface portion of a task description or a task selection provides information about the ports of the processes instantiated from the task and the signals used by the processes instantiated from the task to communicate with the scheduler.

#### **6.1. Port Declarations**

#### **Syntax:**

```
PORTS' ' PortDeclaration_List-amicolo n
\ \ . * r 
                         PortName_List 
y \ . r r t »in'' TypeName 
                         PortName_List 
\ y . r r * *0UT' ' TypeName 
                   Identifier 
{ ProcessName 
} PortName 
GlobalPortName 
PortDeclarationPart : .
PortDeclaration 
PortName
```
#### **Examples:**

**ports** 

```
inl: in heads; 
outl, out2: out tails;
```
#### **Meaning:**

A port declaration specifies the direction of the data movement and the type of data moving through the

port. Port names must be unique within a task. Outside the task, ports are identified by the name of the port of name,  $\frac{1}{2}$  outside obtained by prefixing the name of a process (instance of a task) to the name of the port, e.g., pi .out2.

### **6.2. Signal Declarations**

```
Syntax: 
                           : := *'SIGNALS' ' 
SignalDeclarationPart
                                 SignalDeclaration_List<sub>semicolon \frac{N_f}{I}</sub>
                         := SignalName_List<sub>comme</sub> "IA" "IN''
                                                            'OUT' 
                             SignalName List^ ^ 
                             SignalName List. m ' ' 
                      := Identifier 
SignalName 
                      := { ProcessName ".'' } SignalName GlobalSignalName
```
#### **Examples:**

**signals Stop, Start/ Resume: in; RengeError, FormatError: out; Read: in out;** 

#### **Meaning:**

Signals are special messages exchanged between a process and the scheduler. A signal declaration specifies the direction of the signal. An in signal is a message that a process can receive from the scheduler; an out signal is a message that a process can send to the scheduler; an in out signal is used for both directions of communication.

All signal names must be unique within a task. Outside the task, a signal is identified by compounding the name of a process (instance of a task) with the name of the signal, e.g., p1 .Restart.

## **6.3. Rules for Matching Selections with Descriptions**

If a task selection provides a port declaration clause, the port names provided in the task selection override the port names provided in the task declaration. The port declaration lists must otherwise be identical, i.e., the number, the order, the directions, and the types must be identical.

If a task selection provides a signal declaration clause, the clause must be identical to that provided in the task description, i.e., the names, number, and directions must be identical.

## **7. Behavioral Information**

#### **Syntax:**

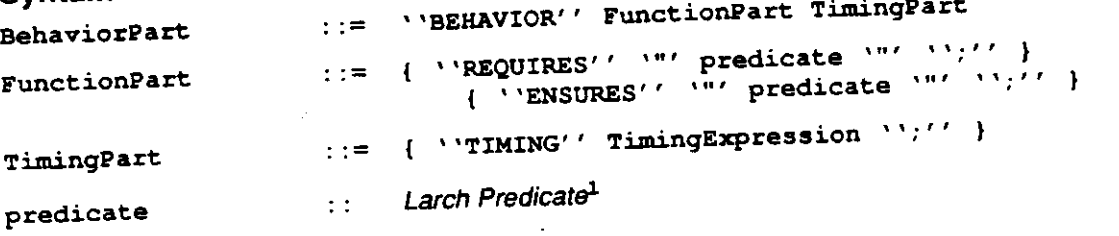

### **Meaning**  Meaning .

The behavioral information part specifies functional and the tasks.

The functional information part of a task description consists of a pre-condition (requires) on what is required to be true of the data coming through the input ports, and a post-condition (ensures) on what is guaranteed to be true of the data going out on the output ports.

The timing information part of a task description consists of a timing expression following the keyword timing. The timing expression describes the behavior of the task in terms of the operations it performs on its input and output ports.

The formal meaning of the behavioral information is essentially based on first-order logic. In what follows, we give only an informal meaning of the individual parts and their combination. See[1] for the formal meaning.

#### **7.1. Function Part**

The functional information of a task description correction description cycle of the task. The Larch Shared about the data in the queues, before a series and are edicates of these clauses. We restrict this section to Language is used as the assertion language in the predicates of these clauses. We restrict this section to

a very brief outline of Larch's approach. Larch  $[2, 3]$  uses a two-tiered approach to specifying program modules. a trait defines state in trait is properties, and an interface specification defines state-dependent properties of a program. A trait is written in the Larch Shared Language (LSL), and it provides the assertion language used to express and define the meaning of the predicates of an interface specification.

For a program module such as a procedure, a Larch interface specification is written in a Larch Interface Language and contains predicates about the states before and after the execution of the procedure. The Larch Interface Language (LIL) to be used is specific to the programming language in which the procedure is written (e.g., C, CommonLisp, or Ada.)

**Essentially, a first-order assertion,** *[2\.* 

#### **7.1.1. Larch Traits and Specifications**

Figure 6 depicts a Larch (two-tiered) specification of queues with "put" and "get" operations. The top part of the specification (Figure 6.a) is a trait written in LSL used to describe values of queues. A set of operators and their signatures following introduces defines a vocabulary of terms to denote values of a type. For example, Empty and lnsert(Empty, 5) denote two different queue values. The set of equations following the constrains clause defines a meaning for the terms; more precisely, an equivalence relation on the terms, and hence on the values they denote. For example, from the above trait, one could prove that  $First(Rest(Insent(Empty, 5), 6))) = 6.$ 

The bottom part of the specification (Figure 6.b) contains two interfaces written in a "generic" Larch interface language. They describe the functional behavior of two queue operations, "put" and "get" (queue operation names are used to write timing expressions, which are described in Section 7.2.3.) A requires is a pre-condition on the state of an operation's input data that must be true upon operation invocation; an ensures is a post-condition on the state of an operation's input and output data that is guaranteed to be true upon operation termination. An omitted predicate is taken to be true. The specification for "get" states that "get" must be called with a non-empty queue and that it modifies the original queue by removing its first element and returning it.

```
QVals: trait 
  introduces 
    \text{Empty:} \rightarrow \text{Q}Insert: Q, E \rightarrow QFirst: Q \rightarrow ERest: Q \rightarrow QisEmpty: Q —• Bool 
     isIn: Q, E \rightarrow Bool
 constrains Q so that 
    Q generated by [ Empty, Insert ] 
    for all q: Q, a, el: E 
         First(Insert(Empty), e)) = e 
         First (Insert (q, e) ) = if isEmpty(q) then e else First(q)Rest (Insert (q, e)) » if isEmpty(q) then Empty else Insert (Rest (q) , e) 
         isEmpty(Empty) = true 
         isEmpty(Insert(q, e)) = false 
         isln(Empty, e) = false 
         isIn(Insort(q, 4), 4) = (e = 4) | isIn(q, 4)a. A Trait for Queue Values 
Put » operation (q: queue, e: element) 
    ensures » Insert (q, e) 
Get a operation (q: queue) returns (e: element) 
    requires -isEmpty (q) 
    ensures q_{post} = Rest(q) & e = First(q)b. Interfaces for Queue Operations
```
Figure 6: A Larch Two-Tiered Specification for Queues

## **7.1.2. Functional Specification of a Task**

We use a similar approach as Larch's for the specification of the functional behavior of a task. That is, we view the task as a procedure whose input and output "parameters" are defined by the ports of the task A requires clause states what is required to be true of the data coming through the input ports; an ensures clause states what is guaranteed to be true of the data going out through the output ports.

If one were to view each cycle of a task as one execution of a procedure, the requires and ensures are exactly the pre- and post-conditions on the functionality of that cycle. An omitted predicate is taken to be true.

These are not assertions about the queues connected to the ports. For instance, an assertion could be made that a datum of some type was sent to an output port. It cannot be asserted that the datum is in the associated output queue, at the end of the task execution, because it could have been removed by then.

It is up to the implementor of a task to verify that the functionality of the task satisfies the requires and ensures predicates. A task description writer and user may assume that the task implementor performed such verification either formally or informally.

For example, consider the matrix multiplication task in Figure 7. The task takes input matrices from two queues and outputs the result matrix on an output queue. The requires clause states that the task implementor may assume that the number of rows of the matrix entering through the port in1 equals the number of columns of the matrix entering through in2. The ensures clause states that the result of multiplying the two input matrices is output through the output port.

```
task multiply 
  ports 
     inl, in2 : in matrix; 
     outl: out matrix; 
   behavior <br>requires "rows(First(in1)) = cols(First(in2))";
         requires lows(iddoc<sub>lation</sub>);<br><sub>col</sub>ection = "rowstant", First(inl) * First(in2);
         ensures "Insart(outl. First(inl) * First(in2))"; 
end multiply;
```
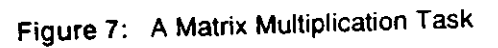

#### 7.2. Timing Part

7.2. Timing Part<br>Processes remove data from their input queues and store data into their output queues following a task-<br>A fiming expression describes the behavior of the task Processes remove data from their input queues and store data this time in the behavior of the task<br>specific pattern provided by a timing expression. A timing expression describes the behavior of the task seen specific pattern provided by a timing expression. A timing expression ever-<br>in terms of the operations it performs on its input and output ports; this is the behavior of the task seen from the outside.

#### **7.2.1. Time Literals**

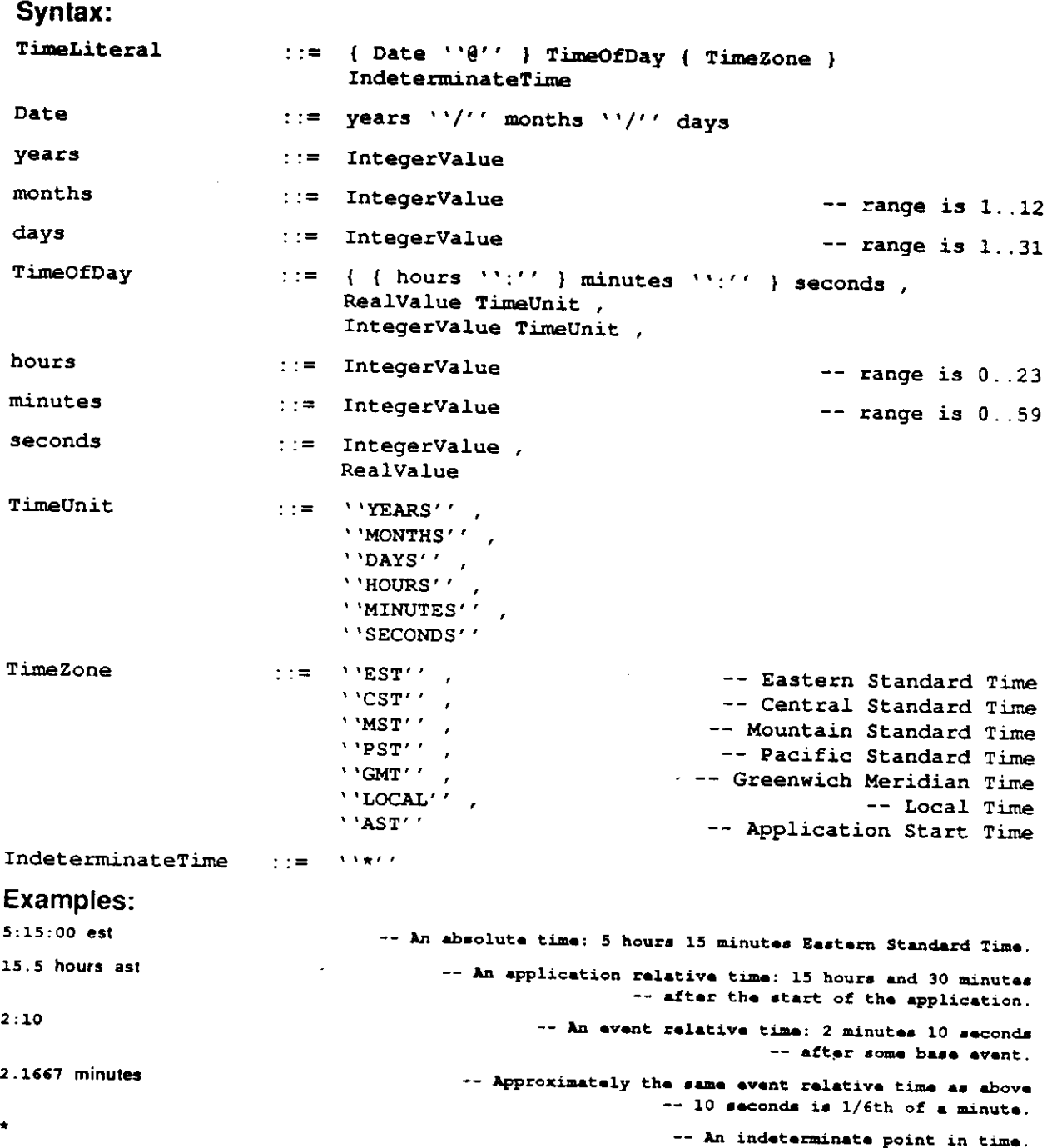

#### **Meaning:**

Time values are used to specify points in time. These can be either (1) absolute, i.e., independent of the application, in which case they must be followed by the name of a time zone; (2) relative to the application start time, in which case they must be followed by the fictitious time zone "ast"; or (3) relative to some prior event in the application, in which case neither a date nor a time zone is allowed.

The notation allows for alternative ways of denoting time of day or time elapsed between events. Time can be expressed in the familiar formats "HH:MM:SS", "MM:SS", or just "SS". Thus, a plain number represents a number of seconds. Time can also be expressed as a multiple of other time units by writing

**a number followed by a unit name such as seconds, minutes, hours, days, months, or years. The use of seconds as a time unit is redundant, but allowed for completeness' sake. The format adopted by a user might depend on the nature of the application, on any standard conventions in the application domain, on the magnitude of the time scale, on the precision required, or simply on aesthetic, personal preferences.** 

## **7.2.2. Event Expressions and Time Windows**

 $\sum_{i=1}^{n}$  consumed by the process between  $\sum_{i=1}^{n}$ 

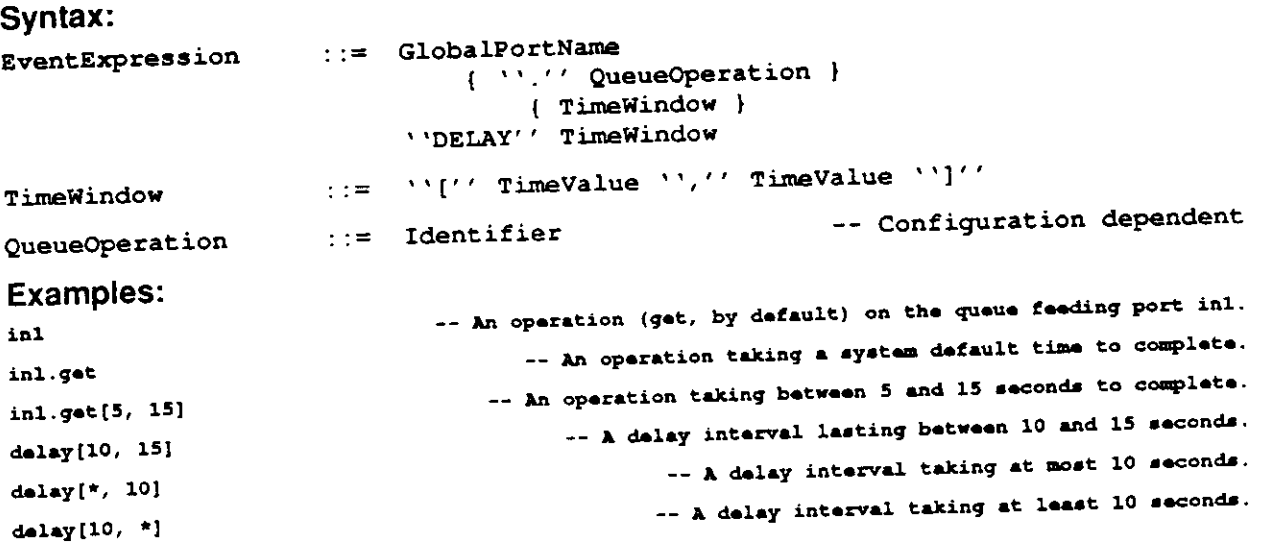

#### **Meaning:**

Queue operations performed by the processes constitute the basic events of an application description. An event expression represents a queue operation on a queue attached to a specific port, taking a variable amount of time to complete. A pseudo-operation, "delay", is used to represent the time consumed by the process between (real) queue operations.

The name of the queue operation is optional. If the name is not given, a detail queue operations is assumed: "get" for input ports, "put" for output ports. The complete list of queue operations is configuration dependent, as described in Section 10.4.

Time windows are used to describe the duration of a queue operation or the delay between two operations. Time windows are denoted by a pair of time values  $[T_{min},T_{max}]$  defining the boundaries of the interval.

The time window associated with a queue operation describes the minimum and maximum time needed<br>to perform the operation. This time window is optional, and if it is missing, a configuration dependent, to perform the operation. This time window is optional, and with the meaning.<br>default window is assumed, as described in Section 10.4. Intervals of time between queue operations are denoted by a "delay" operation whose time window describes the minimum and maximum time<br>consumed by the process in between queue operations.

#### **7.2.3. Timing Expressions**

#### **Syntax:**

```
TimingExpression ::= { ''LOOP" } CyclicTimingExpression 
CyclicTimingExpression ::= ParallelEventExpression_List<sub>spaces</sub>
ParallelEventExpression ::= BasicEventExpression List
Bas icEventExpres sion 
                          - BasicEventExpression List, "double_vertical Jbar 
                       := EventExpression , 
                       { Guard "=> " } ' (' CyclicTimingExpression ') ' 
Guard ::= ''REPEAT'' IntegerValue , 
                        ''BEFORE'' TimeValue , — Absolute time 
                        ''AFTER'' TimeValue , — Absolute time 
                        ''DURING'' TimeWindow , — T . is Absolute time 
n u n
```
predicate Larch Predicate<sup>2</sup>  $\mathcal{L}(\mathcal{L})$  .

#### **Examples:**

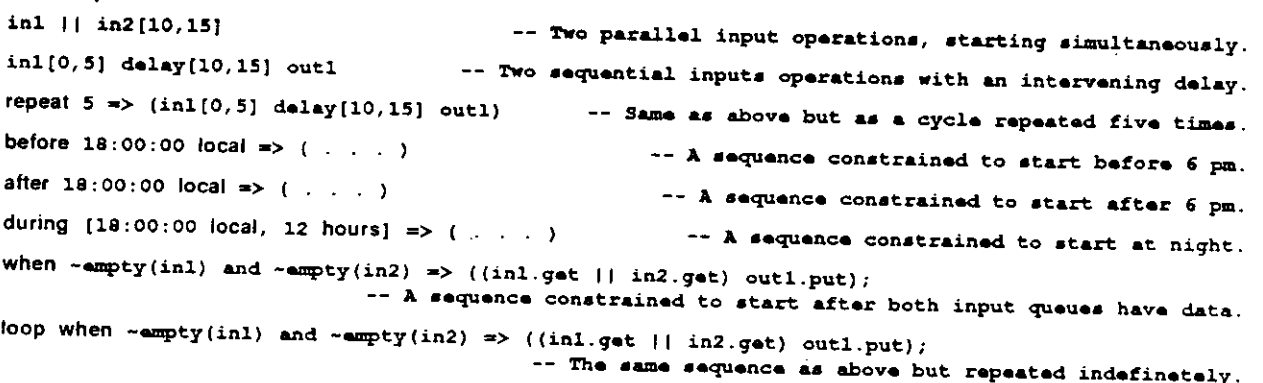

## **Meaning:**

A timing expression is a regular expression describing the patterns **of** execution **of** operations **on** the input and output ports **of** a task. The keyword loop can be used to indicate that the pattern **of** operations is repeated indefinitely.

A timing expression is a sequence **of** parallel event expressions. Each parallel event expression consists **of one** or more event expressions separated by the symbol "||" to indicate that their executions overlap. Since the expressions might take different amounts **of** time to complete, nothing can be said about their completion, other than a parallel event expression terminates when the last event terminates.

Parallel events start simultaneously but are not necessarily completed at the same time. In the expression "(in1 || in2[10,15])", the duration of the input operation on port in1 defaults to some configuration-dependent value (See Section 10.4) and might be shorter or longer than the explicit duration **of** the input operation **on** port in2, i**.e.,** between 10 and 15 seconds.

A basic event expression is either a **queue** operation (including "delay") or a timing expression enclosed in parentheses. The latter form also allows for the specification of a guard, an expression specifying the conditions under which a sequence **of** operations is allowed to start or repeat its execution.

**Essentially, a first-order assertion, [2].** 

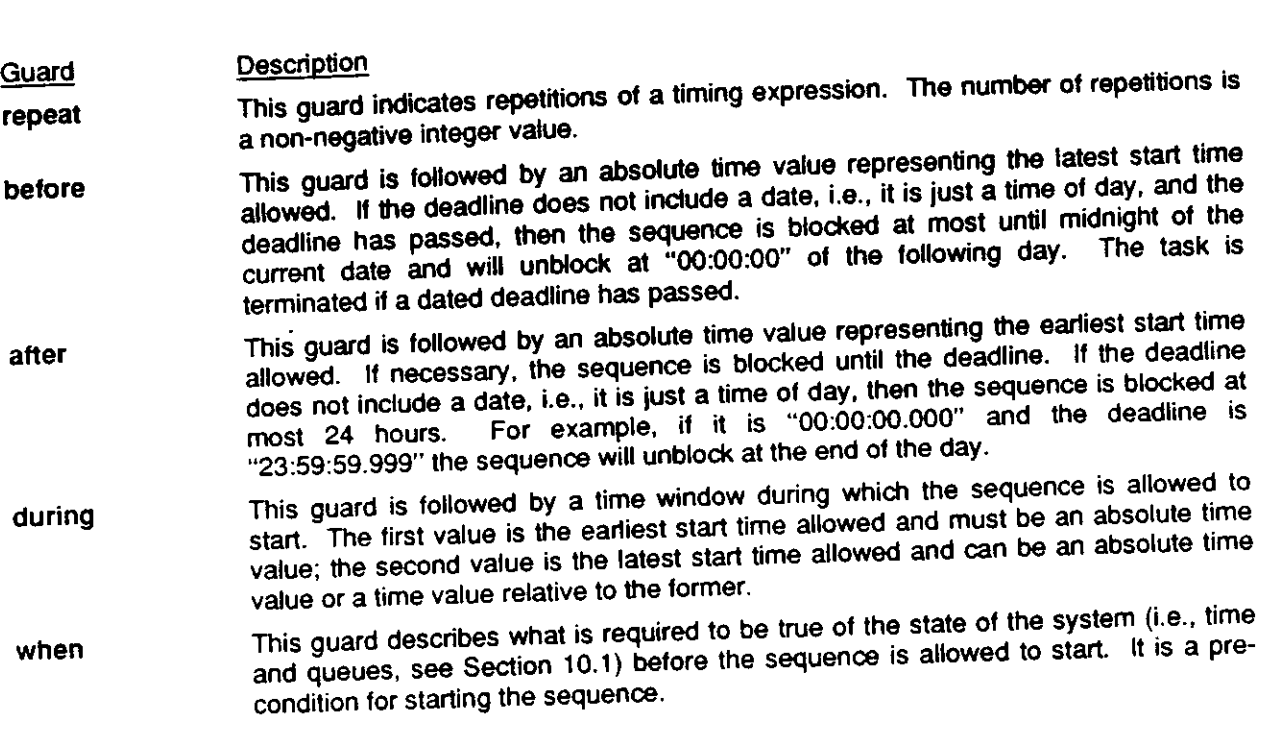

# **7.2.4. Restrictions on Time Values and Time Windows**

Although the syntax allows both absolute and relative time values to appear in either of the two boundaries in a time window, not all of the possible combinations make sense:

1. A date in a time value that uses the "ast" time zone is meaningless.

- 2. In the time window attached to a queue operation, including "delay", the time values must be relative (i.e., no dates or time zones allowed) and are interpreted relative to the start of the operation.
- 3. In the time window of a during guard, the first time value  $(T_{min})$  must be absolute. The second time value  $(T_{max})$  can be absolute or relative. In the latter case, the time value is relative to  $T_{min}$ .

# **7.3. Rules for Matching Selections with Descriptions**

The meaning of the behavioral information is a predicate,  $M_f(R, T) \Rightarrow M_f(E, T)$ , where R is the requires predicate, E is the ensures predicate, T is the timing expression, and  $M_f$  is the meaning function mapping a predicate and timing expression into a boolean [1].

A task description matches a task selection if the predicate associated with the behavioral information of the task description implies that of the task selection. If no timing expression appears, the predicate simplifies to R => E, and that of a task description must imply that of the task selection.

Currently there are no facilities to check these implications and timing expressions, so for the time being the behavioral information part of a task description is treated as commentary information. However, timing expressions are used to simulate the behavior of a task and are therefore required by the simulator [6].

#### **8. Attributes**

#### **Syntax:**

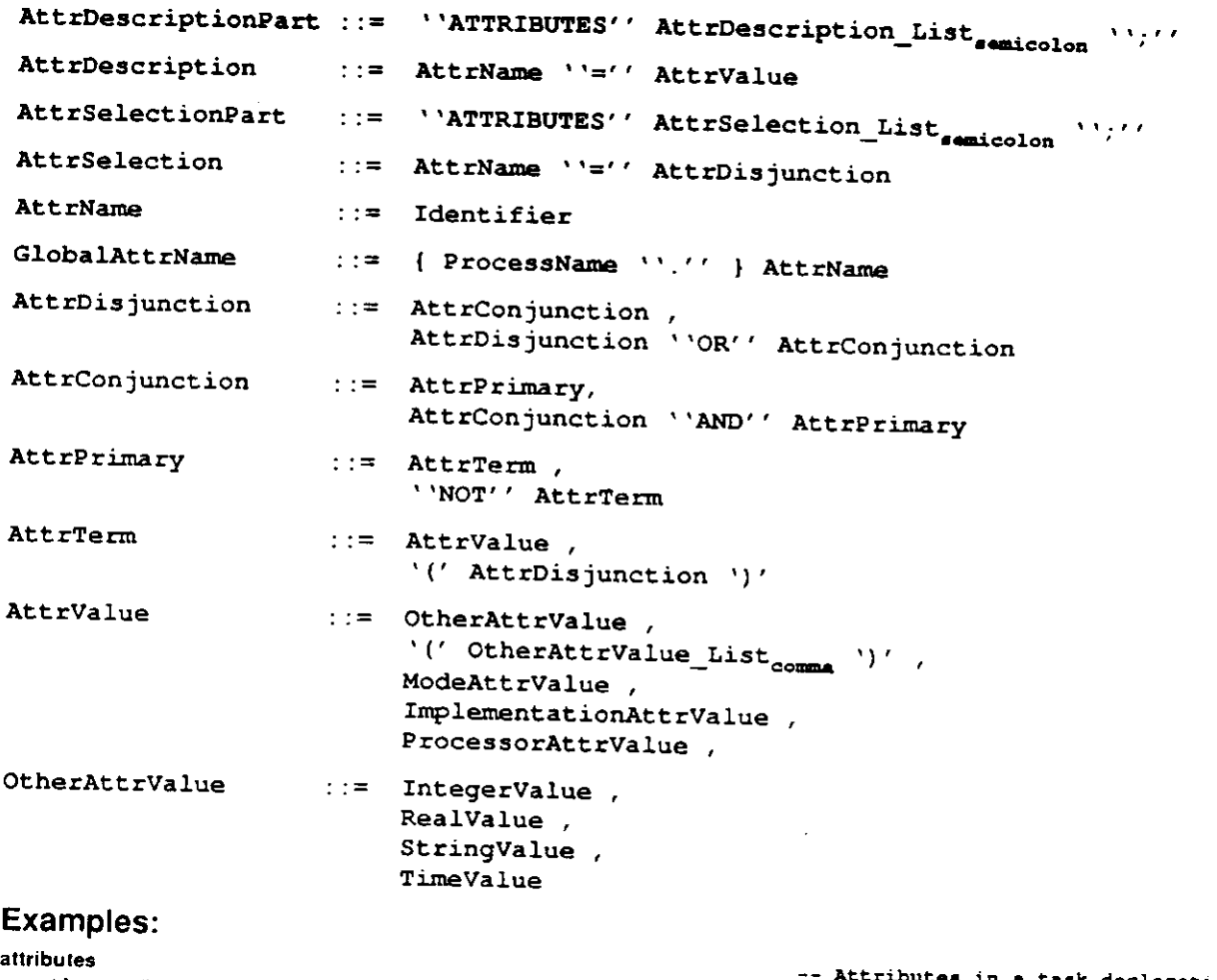

```
-white", "blue"); 
color =» ("red", 
  implementation = "/usr/jmw/alv/cowcatcher.o";
  \texttt{author} = \texttt{``jmw"};
  \textbf{Quoue\_Size} = 25 ;
attributes 
  author » "jaw" or "mrb", 
 color » "red" and "blue" and not ("green" or "yellow"); 
 processor =» Warpl; 
 mode a grouped__by__4 ; 
                                                                            Attributes in a task declaration
                                                                          - Attributes in a task selection
```
#### **Meaning:**

Attributes specify miscellaneous properties of a task. They are a means **of** indicating pragmas or hints to the compiler and/or scheduler. In a task description, the developer of the task lists the possible values **of**  a property; in a task specification, the user of a task lists the desired values of a property. All attribute values used in matching task selections with task descriptions must be constants, computable before execution time, i.e., tasks and their implementations are static properties **of** an application.

Example attributes include: author, version number, programming language, file name, and processor type. There may be as many attributes as desired. Attributes defined in other tasks can be accessed by prefixing the name **of** the attribute with the name **of** a process instantiated from that task, e.g., p1 .author.

The name of an attribute can appear in any context in which its value can appear. For instance, if the user defines an attribute "Queue\_Size" as in the examples then "Queue\_Size" can appear anywhere an integer value is expected. This permits the user to name say, a queue size and use the name to declare queues with identical size in a number of task descriptions. Another use is to instantiate 'families" of tasks, i.e., tasks that share the same value for some attribute, as shown in Figure 8.

```
task Haatar Task 
Mastar__Proca«s: 
process 
         attributes 
           Kay__Nama m some value; 
            ... other attributes, maybe... 
         end Mastar__Task; 
  pi: task foo 
         attributes 
         Kay_Nama = Master_Process.Key_Name;
          ... other attributes, maybe... 
       end foo; 
  p2: task bar 
         attributes 
          Kay_Nama » Maatar_Procaaa .Kay__Nama; 
          ... other attributes, maybe... 
       end bar; 
                                                                                          — a taak salaction 
                                                                             — S. 
ilua aa Maatar_Procass 
                                                                            — Sama valua aa Hastar_Proca»a
```
Figure 8: Use of Global Attribute Names

The syntax and semantics of the attribute values are attribute dependent. If the attribute is not predefined in the language, the values are treated as uninterpreted numbers, time values, or strings, as the case may be, and compatibility is based on value equality. If the attribute is predefined in the language, the syntax for the legal values is given in Section 10.2, and compatibility is attribute dependent.

The following attributes are predefined in the language: "mode" (specifies the mode of operation for a deal or merge predefined task); "implementation" (specifies the location of the task implementation); and "processor" (specifies the processor type on which the implementation can run). These are described in Section 10.2.

## **8.1. Rules for Matching Selections with Descriptions**

If a task selection specifies an attribute not present in a task description, no match occurs, i.e., the compiler skips this description and continues searching for a candidate. If a task description provides an attribute not specified in a task selection, the attribute is ignored.

If a task selection provides a predicate (a disjunction) for an attribute, a matching task description must provide values that satisfy the predicate, i.e., the disjunction yields true when evaluated in the context of the values declared for the attribute. If a task description provides a single value for an attribute, a matching task selection must provide exactly that value.

### **9. Structural Information**

**Syntax:** 

```
StructurePart ::= * *STRUCTURE'' 
                                  StructureClause_List ***
                                       — space 
{ ReconfigurationClause-Listapac# } 
StructureClause ::= ''PROCESS'' ProcessDeclaration_List<sub>comicolon</sub> '';'',
                             ' 'QUEUE' ' QueueDeclaration_List-#aicolo n ' '; " , 
                             "BIND" PortBinding_List<sub>semicolon</sub>
ReconfigurationClause : := •''RECONFIGURATION'' 
                                  \text{Reconfiguration\_List}_{\text{emicolon}} nicely
```
#### **Meaning:**

Process and queue declarations appear under the keyword structure in a task description. These declarations define a graph in which processes are the nodes, and queues are the links. These graphs depict the internal structure of a compound task. The structure part of a task description provides the means for developing hierarchical task descriptions.

### **9.1. Process Declarations**

#### **Syntax:**

**ProcessDeclaration ::= ProcessName List.... ''''' TaskSelection \_ c omnia** 

Examples:<br>p1: task obstacle\_finder; p2: task obstacle\_finder ports foo: in, bar: out end obstacle\_finder; **p2: task obstacl\*\_finder ports foo: in, bar: out end obatacle\_findar; p3, p4: task obstacle\_f indar attributes author=Mmrb" end obstacle\_findar;** 

#### **Meaning:**

An instance of a task is bound to each process's name. The name of a task is the minimal part of a task selection. Local, actual names (e.g., ports "foo" and "bar" in the example) can be introduced by providing a port declaration, provided that the types of ports specified in the task declaration are identical to those provided in the task selection. If they are left out, the formal in the task declaration are identical are used instead.

### **9.2. Queue Declarations**

#### **Syntax:**

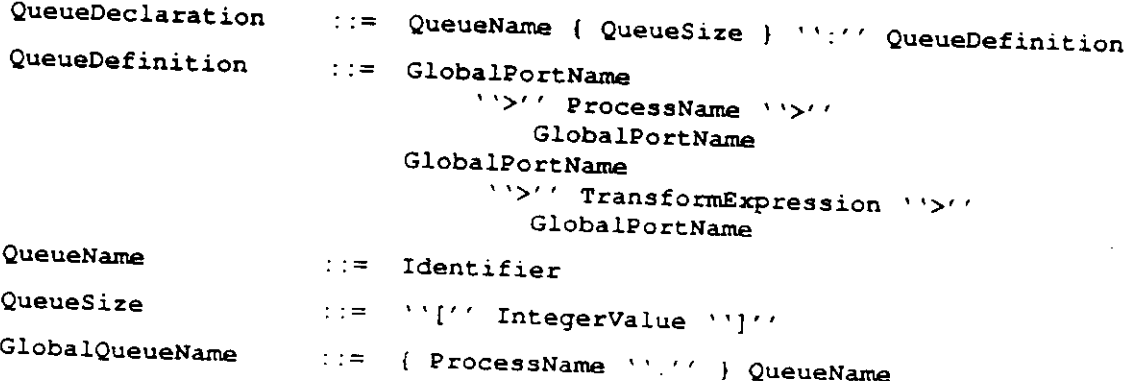

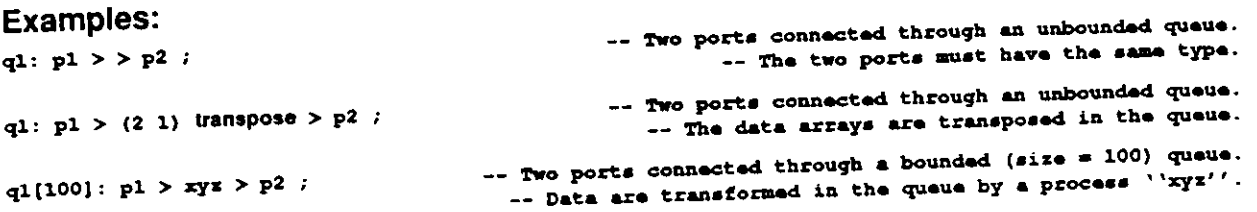

Meaning:<br>A queue definition establishes a logical link between two ports that communicate by passing data from the A queue definition establishes a logical link between two ports accept must be unique within the task first port (source) to the second port (destination). The familiar political pound declares the maximum description defining the process-queue graph. The (optional) queue bound declares the maximum<br>number of elements that will be stored in the queue at any one time. If a queue is full when a "put" operation is attempted, the process trying to store the data waits until the queue has space for the new operation is attempted, the process trying configuration dependent, default queue length is assumed, as item. If the queue bound is not provided, a configuration dependent, default queue length is assumed, as described in Section 10.4.

When establishing a logical connection, the ports are checked for type compatibility. Non-union types are compatible if they have the same name. Union types are compatible if the source set is a subset of the destination set. A non-union source type is compatible with a union destination type if the source type name is a member of the destination set.

If the types are not compatible, the user must provide a data transformation operation that will convert objects of one type into the other as described below.

### **9.3. Data Transformations**

Data transformations are operations applied to data coming from a source port in order to make them<br>acceptable to a destination port.

A data transformation is required if the input and output port types are not compatible. Such A data transformation is required if the input and output port of the interval but the data are in the wrong format, e.g., turning a square array on its side or converting between floating-point formats. transformations are needed if, for instance, the structure same structure floating-point formats.

Complicated transformations can be written as separate tasks, in which case an appropriate task must be selected and instantiated as a process, and the process name must be specified in the queue declaration. Simple transformations can be specified directly in the queue declaration.

**9.3.1. Off-Line Data Transformations**  Complex data transformations can be specified as regular tasks beterone people processors and programming language suitable for either the buffers of the head data transformation tasks must declare entering an appropriate task description in the library. These data transformation tasks must declare exactly one input port and one output port.

```
task corner_turning
  ports 
    inl: \ln 1 andmark_row_major;
    outl: out 1 andmark_co 1 umn__major; 
  attributes 
    implamantation m "/usr/mrb/scraatch.o" 
    proc««for =• buf farjprocassor; 
end cornar_turning;
```
### **9.3.2. In-Line Data Transformations**

```
Syntax: 
   TransformExpression : 
Transf ormOp_ListspAC # 
  TransformOp 
  ReshapeOp 
  SelectOp 
 TransposeOp 
 RotateOp 
 ReverseOp 
 DataOp 
 VectorArgument 
 ArrayArgument 
 Examples: 
                          ReshapeOp , 
                                SelectOp , 
                               TransposeOp, 
                               RotateOp, 
                               ReverseOp, 
                               DataOp 
                         VectorArgument *'RESHAPE'' 
                         ArrayArgument ''SELECT'' 
                         VectorArgument ''TRANSPOSE'' 
                         ArrayArgument ''ROTATE'' 
                         IntegerValue ''REVERSE'' 
                         Identifier 
                                ' (' IntegerValue_List 
spaca 
                                1 'IDENTITY' ' 
'(' IntegerValue" 
                                ' 'INDEX' ' ') ' 
'(' IntegerValue 
                         := VectorArgument , 
                               '(' ArrayArgument List ') ' 
                                                  — spaca ' 
                                                                           ~- Empty vector 
 If the input is a 2x2x3 3-dimensional array: 
 (3 4) reshape 
 (12) reshape 
                                     — rashapas tha input array into a 3x4 2-dimansional array. 
                                                                        — unravals tha array. 
If the input is a 2-dimensional array: 
((3 2 3) (*)) select 
(<*) (5 2 3)) select 
(2 1) transpose 
(1 -2) rotate 
Additional examples: 
(5 identity) 
(5 index) 
2 reverse 
                              ganaratas an array conaiating of rows 5 2 and 3, in that ordar. 
                           — ganaratas an array conaiating of columns 5 2 and 3, in that ordar. 
                                                  — Transposa* tha array in tha normal mannar. 
                                           — Rotatas aach row laft 1 position and than rotates 
                                                 aach column of tha raault down 2 positions. 
                                                          — Ganaratas tha vactor (11111) . 
                                                          — Ganaratas tha vactor (12 3 4 5). 
                           Ravarsas tha alamants along tha 2nd coordinata of an input array.
```
Meaning:<br>The most common cases of data transformations are expected to be n-dimensional array manipulations. For these operations, the language provides a short-cut: it is not necessary to write task implementations, For these operations, the language provides a section of the line in the library. It suffices to specify the i.e., program code, and task descriptions and the library of the library. It sufficients the library of the library of the library. It sufficients the specifies the specifies the specifies of the specifies of the specifies transformations as part of the queue declaration.

In-line data transformations are specified in post-fix notation, interpreted left-to-right, with arguments preceding the operators, and with the input port providing the initial argument. In general, the arguments are multi-dimensional arrays (nested vectors) of scalar data values.

**Operator Description** 

*integer* identity generates the vector (1 1 ... 1 1).

*integer* index generates the vector (1 2 ... N).

- *vector* reshape unravels an array (i.e., linearizes it) and then reshapes into an array with the dimensionality of the argument vector. The input array is linearized in row order, i.e., by scanning all of the positions varying the highest dimension first. This operation must be specified if the input and output array do not have the same shape but the array elements are in the right order when the arrays are unraveled,
- *array* **select**  extracts (slices) pieces of a data array. If the input is a vector, (5) select represents the 5th element, and (5 2 3) select is a new vector consisting of the 5th, 2nd, and 3rd elements in that order. A vector of the form "(\*)" selects all components along one dimension.
- *vector* **transpose**  permutes the dimensions of a data array according to the argument vector (V). The **I th** coordinate of the input array becomes coordinate V[i] of the result.
- 

scalar\_or\_vector rotate<br>specifies rotations of n-dimensional data arrays. The operator is preceded by an argument which must be either a scalar (signed) integer value or a parenthesized array of (signed) integer values. The magnitude of the values specify the number of positions to rotate the input data, and the sign of the values specify the direction of the rotation: a positive amount indicates rotation towards lower indices.

the rotation: a positive amount in the reserve an indust vector. An n-le A scalar argument specifies how to rotate an input vector. Along each dimension. scalars specifies how to rotate an n-dimensional input array along each dimension<br>(one element per dimension). An n-length vector of vectors argument specifies how to rotate an n-dimensional input array along each dimension (one top level vector per to rotate an in-dimensional input array along  $\frac{1}{2}$  or level one of  $\frac{1}{2}$  (one element of a dimension) and within each dimension, how to rotate each  $\sim$ 

second level vector per row.) For example, consider the transionmation  $(1, 2, 0)$  specifies how to rotate the rows; the dimensional 3x2 input array. The vector  $(1\ 2\ 0)$  specifies how to rotate the rows; the vector  $(-3\ -4)$  specifies how to rotate the columns. The first row is rotated left 1 position, the second row is rotated left 2 positions, the third row is left unchanged. position, the second row is rotated down  $\frac{2}{3}$  positions, and finally, the second column is Then the first column is rotated down 3 positions, and finally, the second column is rotated down 3 positions,

- rotated down 4 positions. *integer* reverse reverses the order of the elements of an array along an arbitrary construction in the second is a vector the argument must be "1". In the by the integer argument. If the input is a vector, the argument array, this operation transformation "2 reverse", if the input is a 2-dimensional array, this operation shuffles columns; if the input is a 3-dimensional array, this operation shuffles planes.
- *Data Operations* scalar operations applied to each element of an input array. The set of operations is configuration dependent. The initial set will include operations to round, truncate, or otherwise convert between various integer and floating-point formats, as described in the configuration file, Section 10.4.

This is a first attempt at defining the set of the operations a user is likely to perform on n-dimensional

arrays. The guiding principle is to keep the notation simple; more complex transformations should probably be specified as off-line transformations.

A data transformation operation is more than just a way to achieve type compatibility between ports. It also serves to specify operations that would be inappropriate or inefficient if written as part of one of the tasks. For example, consider an application that requires scanning an array in different directions (e.g., first by rows, then by columns) and performing some operation on each element (e.g., computing the average of the neighbors). Rather than writing several versions of the task, one for each traversal pattern, one could simply write one version of the task, and then instantiate it as many times as necessary. Each process so instantiated could then take its input arrays from queues that perform the appropriate transposition, as in "ql:pl>(2 1) transpose>p2". Arrays produced by p1 are transposed while in the queue, before they are delivered to p2.

#### **9.4. Binding Port Names**

#### **Syntax:**

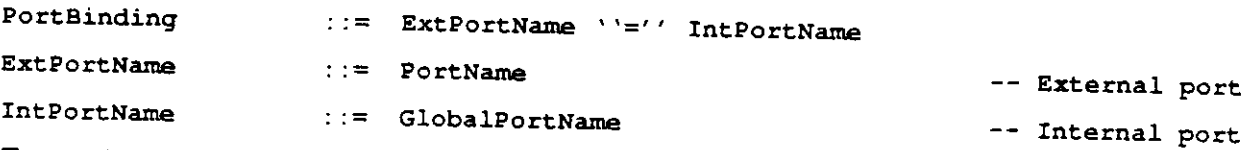

#### **Example:**

**bind** 

```
p__daal. inl = obatacla__f indar. inl ; 
p__marga. outl = obatacla_f indar. outl ;
```
#### **Meaning:**

A port binding maps a port of the process-queue graph defining the internal structure of a task to a port defining the external interface of a task.

## **9.5. Process-Queue Graph Reconfiguration**

```
Syntax: 
Reconfiguration ::= ''IF'' RecPredicate ''THEN'' 
                             { ProcessTermination-Listspaca } 
                                  Structure_List<sub>apece</sub>
                                       ' 'END' ' * *IF " 
ProcessTermination ::= ''REMOVE'' GlobalProcessName List 
                                                      — comma 
RecPredicate : := RecDisjunction , 
                          RecPredicate ''OR'' RecDisjunction 
RecDisjunction ::= RecConjunction , 
                         RecDisjunction ''AND'' RecConjunction 
RecConjunction ::= RecRelation , 
                         ''NOT'' '(' RecPredicate ') '
```
**RecTerm '='' RecTerm ,**  $\frac{1}{2}$  and  $\frac{1}{2}$  and  $\frac{1}{2}$  if  $\frac{1}{2}$  and  $\frac{1}{2}$  and  $\frac{1}{2}$  and  $\frac{1}{2}$  and  $\frac{1}{2}$  and  $\frac{1}{2}$  and  $\frac{1}{2}$  and  $\frac{1}{2}$  and  $\frac{1}{2}$  and  $\frac{1}{2}$  and  $\frac{1}{2}$  and  $\$ **RecTerm** ''/='' RecTerm ,  $\frac{1}{2}$  and  $\frac{1}{2}$  creater RecTerm ''>'' RecTerm , **— Greater**  RecTerm ''>='' RecTerm , **— Greater than or equal**  RecTerm ''<'' RecTerm , **— Less RecTerm ,<sup>&</sup>gt; < = , ' RecTerm , ™ — Less than or equal RecTerm ::= IntegerValue , RealValue ,**  in 19 **StringValue ,** 

#### **Examples:**

```
if Curr«nt_jrim* >- 6:00:00 local and Currant_Tima < 18:00:00 local 
then 
       p_vision: task vision attributes processor = warp2;
       p_vision: task vision attributes processor » warp2; 
    queue 
    q_obstacles: p_vision.out1 > > p_merge.in3;<br>end if;
        \mathbf{C}
```
**TimeValue** 

#### **Meaning:**

A reconfiguration statement is a directive to the scheduler. It is used to specify changes in the current structure, i.e., process-queue graph, of the application and the conditions under which these changes take effect. Typically, a number of existing processes and queues are substituted by new processes and queues which are then connected to the remainder of the original graph. The reconfiguration predicate is queues which are the remainder the remainder the remainder of the concentration are reconciled to the serious is at boolean expression involving time values, and other information available to the scheduler to the scheduler

Notice that nothing is being said about the internal representation of the internal representation. In like integer or real values -- time values cannot be mixed with regular numeric values in an expression. In<br>addition, currently the language does not provide any arithmetic operators for time values. However, a addition, currently the language does not the computation of past or future time values, as described in few predefined system functions provide for the computation of past or future time values, as described in the computation of past or future time values, as described in the computation of past or future time values, as de Section **10.1.** 

### **10. Predefined Language Facilities**

#### **10.1. Functions**

#### **Syntax:**

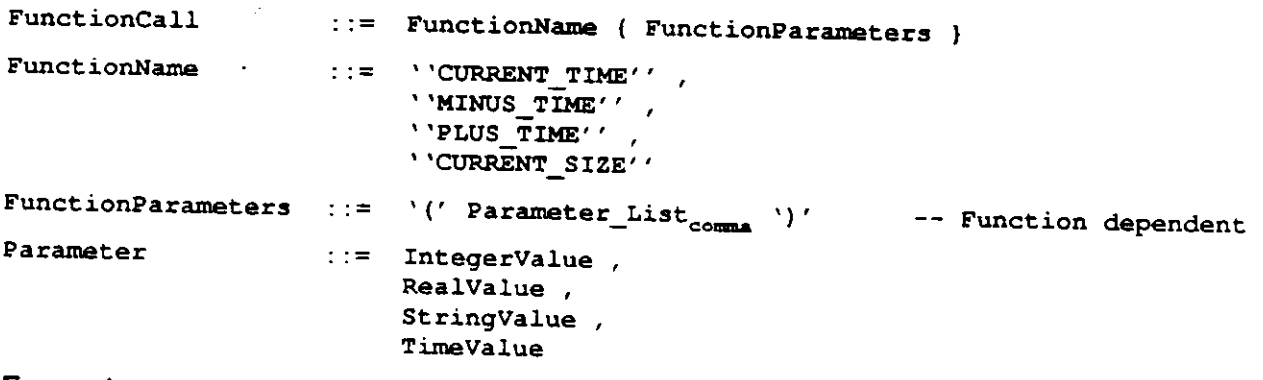

#### **Examples:**

**Plus\_Tima (Current\_Tima, 2.5 hours)**  $-$  2.5 hours from the current time <br>Current\_Size (Master\_Process.Data Port)  $-$  the size of a guave facding a port

-- the size of a queue faeding a port

#### **Meaning:**

The following functions are predefined in the language: "current\_time", "minus\_time", "plus\_time", and "current\_size".

The function call "Current\_Time" returns the current time as an absolute date in the local time zone.

The function call "Minus\_Time(TimeValue<sub>1</sub>,TimeValue<sub>2</sub>)" returns the time value obtained by subtracting TimeValue<sub>2</sub> from TimeValue<sub>1</sub>. The following cases are allowed:

- 1. If both parameters are absolute times, the result is a relative time, i.e., a duration. TimeValue<sub>1</sub> must be later than TimeValue<sub>2</sub>.
- 2. If TimeValue, is an absolute time and TimeValue<sub>2</sub> is a relative time, the result is an absolute time in the same time zone as  $TimeValue_1$ .
- 3. If both parameters are relative times, the result is a relative time. TimeValue<sub>1</sub> must be larger than TimeValue<sub>2</sub>.

File function call "Plus\_Time(TimeValue, TimeValue.)" returns the time value obtained by adding TimeValue<sub>2</sub> to TimeValue,. The following cases are allowed:

- 1. If one parameter is an absolute time and the other parameter is a relative time, the result is an absolute time in the same time zone.
- 2. If both parameters are relative times, the result is a relative time, i.e., a duration.

Fire function call "Current\_Size(GlobalPortName)" returns the current number of elements stored in the queue associated with a given port.

Calls to these functions can appear anywhere a value of the same kind as the return value can appear. That is, a call to a function returning an integer, a real, a string, or a time value can appear instead of an integer, a real, a string, or a time value, respectively.

#### **10.2. Attributes**

The following attributes are predefined in the language: "mode", "implementation", and "processor".

#### **10.2.1. Mode Attribute**

#### **Syntax:**

**ModeAttr : := \* 'MODE'' '% = " ModeAttrValue ModeAttrValue . ::= Identifier** 

Meaning:<br>The values of the "mode" attribute are identifiers denoting the operation performed by one of the The values of the "mode" attribute at "mode" and coordination performed by the of the operation performed by  $\sim$ predefined tasks: "broadcast", "merge", and "deal", as described in Section 10.3.

The formal specification of the operation is given by the behavioral part of the task description. The identifiers used as values for the "mode" attribute are just a convenient shorthand to select what are expected to be frequently used tasks. Users are more likely to select predefined tasks by specifying a mode value (i.e., an identifier) than by specifying a timing expression or a function predicate.

The following identifiers are representative of typical values for the "mode" attribute: "random", "fifo", "round\_robin", "by\_type", "balanced", "grouped\_by\_2". The actual values are implementation dependent.

### **10.2.2. Implementation Attribute**

#### **Syntax:**

```
ImplementationAttr : :=
ImplementationAttr ::= ''IMPLEMENTATION'' ''='' ImplementationAttrValue
```
### **ImplementationAttrValue : := StringValue**

**Examples: implamantation =\* <sup>M</sup>/usr/cbw/hatO/damo. o" ;** 

#### **Meaning:**

The value of the implementation attribute is the name of the actual object code. The actual object code. The actual object code. The actual object code. The actual object code. The actual object code. The actual object cod format of a file name may vary with the host operating system.

#### **10.2.3. Processor Attribute**

#### **Syntax:**

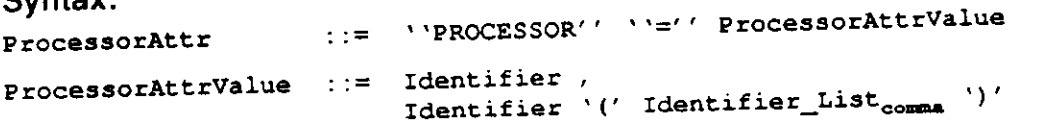

#### **Examples:**

**proc««for \* m68000(m68020, m68032);**   $\frac{1}{p}$  **processor** = m68020(pl, p2, p3); **proc««cor » m68032(p4, p5); proc\*afor a i.bml 401; proc«tsor = warp(warpl, warp2); proc«ffor » buffar\_jproca««or;** 

#### **Meaning:**

The configuration of the heterogeneous machine specifies the different values for the "processor" attribute, including names of classes of processors as well as names of individual processors, as illustrated above. See Section 10.4 for details about specifying the configuration of the heterogeneous machine.

The value of the ''processor" attribute can vary in specificity by using a processor class name or an individual processor name. For example, WARP means any Warp processor; WARP1 means that Warp processor.

If the user specifies the name of a class of processors as the value of the "processor" attribute, any one of the members of the class can be used to execute the task. If the user specifies a class name and a set of members (in parentheses), any one of the members of this set can be used to execute the task. The members of the set must be a subset of the class as defined by the configuration.

#### **10.3. Tasks**

The following tasks are predefined in the language: "broadcast", "merge", and "deal".

#### **10.3.1. Broadcast**

"broadcast" is a task with one input port and as many output ports as needed. Input data are replicated and sent to all the output ports. Port names are *inl* for the input port and *out 1, out2,..., outN* for the output ports.

#### **10.3.2. Merge**

"merge" is a task with one output port and as many input ports as needed. The type of the output port is the union of all the input types. Input data items are merged and sent to the output port. Port names are *inl, in2,...t inNior* N input ports and *outl* for the output port.

A merge discipline must be provided as a value to the "mode" attribute, as described in Section 10.2.1. Possible values include "random" (unordered), "fifo" (ordered by time of arrival to the merge process), and "round\_robin" (one from each input port and repeating.) Because of transmission delays, the order of arrival of the data might differ from the order in which the data were sent out. A FIFO merge process uses time of arrival, not time of creation, to order the data.

#### **10.3.3. Deal**

"deal" is a task with one input port and as many output ports as needed. The type of the input port is the union of all the output types. Input data items are sent to one output port. Port names are *inl* for the input port and *out1, out2,..., outN* for the output ports.

A deal discipline must be provided as a value to the "mode" attribute, as described in Section 10.2.1. Possible values include "random" (unordered), "round\_robin" (one to each output port and repeating), "by\_type", "grouped\_by\_2", and "balanced". If dealing by type, the output port must be uniquely identifiable (i.e., there is exactly one output port of the right type for each possible type accepted by the input port.) This is the only kind of "deal" process in which multiple output types make sense. Other kinds of "deal" processes require compatible output types.

### **10.3.4. Illustrative Task Descriptions**

Figure 9 illustrates typical task descriptions for the predefined tasks. The task description in Figure 9.a depicts a 2-output broadcast task that handles items of some type "packet" in parallel. The task description in Figure 9.b depicts a 2-input merge task that handles items of type packet in round robin fashion. Finally, the task description in Figure 9.c depicts a 2-output deal task that handles items of type packet in round robin fashion.

```
task broadcast 
   ports 
      inl: in packat; 
      outl, out2: OUt packat; 
   behavior 
      ensures "insart(outl, first(inl)) £ insart(out2, first(inl))"; 
      timing loop (inl (outl || out2)) 
   attributes 
       moda » parallal; 
 end broadcast; 
                                                               a. Parallel Broadcast 
task marga 
    ports 
       inl, in2: in packat; 
       outl: out packat; 
     behavior 
        ensures "insart(insart(insart(outl, first(inl)), first(in2)), first(in3))"; 
    \begin{bmatrix} \text{time} & \text{loop} & (\text{in1 in2 in3}) & (\text{repeat 3 } \Rightarrow \text{out1}) \end{bmatrix}; attributes
     attributes 
        mode = sample = sample = sample = sample = sample = sample = sample = sample = sample = sample = sample = sample = sample = sample = sample = sample = sample = sample = sample = sample = sample = sample = sample = sample
  end marga; 
                                                              b. Round-Robin Merge 
 task daal 
    ports 
        inl: in packat; 
        outl, out2: OUt packat; 
     behavior
```
**ensures** "insart(outl, first(inl)) = insart(outly sacro) (incl) **timing loop (inl outl inl out2); attributes moda = saquantial\_round\_robin;** 

#### c. Round-Robin Deal

Figure 9: Predefined Task Descriptions

These descriptions do not really exist in the library. The compiler generates them on demand to satisfy process declarations of the form:

```
pb: task broadcast attributes moda = identifier; end broadcast; 
pm: task marga attributes moda * identifier end marga; 
pd: task daal attributes moda =* identifier end daal;
```
where *identifier* is "parallel", "sequential\_round\_robin", etc., as defined by the implementation.

#### **10.4. Configuration File**

Information about the configuration of the heterogeneous machine, the location of system files and libraries, and other random information required by the compiler, library, and scheduler appears in a configuration file.

```
\texttt{processsort} = \texttt{warp}(\texttt{warp\_l}, \texttt{warp2});procesa or = sum(sun_1, sun_2, sun_3);implamantation • "/uar/cbw/hatlib/"; 
dafault_input_oparation - ("gat", 0.01 seconds, 0.02 seconds); 
dafault_output__oparation » ("put", 0.0*5 seconds, 0.10 seconds); 
default_queue length = 100;
data\_operation = ("fix", "fix.o");
data_oparation • (-float", "float.o
H ) ; 
data_oparat ion » (" round__f loat", " round. o ") ; 
data_oparation =» ("truncata_float", "trunc.o");
```
Figure 10: Configuration File

The configuration file in Figure 10 illustrates the definition of the hardware configuration (values for the "processor" attribute), the location of the system task implementations, and various pieces of information about queues and queue operations.

In the "processor" attribute, the meaning of a class name is understood by the scheduler as standing for any of the specific values in the class (i.e., a run-time choice of processors). Notice that this choice can be restricted by the user in a task description by specifying a subset of the class, and restricted even further in a task selection by specifying an even smaller subset of allowable processors.

The example configuration file also specifies the location of system files, in particular, the implementations of system tasks. Additional information in the file would describe default quous Additional information in the file would describe default queue operations, data transformations, etc.

Keep in mind that the configuration file is not written in the task description language. The example shown is just an illustration of the kinds of information that are likely to be contained in the file - form and content of the file are implementation dependent.

# **11. Appendix -- An Extended Example**

This appendix illustrates a task-level description of a fictional application. A process-queue graph of the **application appears in Figure** 11.

## **11.1. Data Transformation Tasks**

```
task cornar_turning 
  porta 
    inl: in landmark_rowjnajor; 
    outl: out landiaark_column_ma jor; 
  attributes 
    implementation » "/usr/mrb/screeten.o"; 
     proc«ffor =* buf£ar_aprocas•or; 
           of/70r attributes uniquely identifying an implementation 
and cornar_turning;
```
### **11.2. Type Declarations**

```
type map_database is ..... ?<br>https://www.dastination is ..... ?
type destination is ..... ;<br>type local path is ..... ;
type local_path
typa recognized__road is . 
typa road_selection is . 
typa vehicle_position is . 
type vehicle_motion is .....;<br>
type wheel motion is .....;
type wheel_motion is .....;<br>type landmark is .....;
typa landmark is . 
typa landmark_list is . 
type landmark_row_major is ......;
type landmark_column_major is ...... ;
 typa vision_road is . 
 typa aonar_road is 
 typa laser_road is 
 typa road is 
 typa obstaclas is
```
### **11.3. Task Descriptions**

```
task navigator 
 ports 
    inl: in map__databasa; 
    in2: in destination; 
    outl: out road_aelection; 
    out2 : out landmark_list; 
  attributes 
    author • H jmwM ; 
    varsion » "l.O"; 
     procassor =*
N m68020N ; 
and navigator; 
task road_predictor
  ports 
     inl: in map_dat abase; 
     in2: in road_aelection; 
     in3: in vehicle_position;
     outl: out road; 
 and road_predictor;
 task landmark_j>redictor 
   ports 
     inl: in landmark_list; 
     in2: in vehicle_position; 
      outl: out landraark__row_major; 
 end landmark^jpredictor;
```
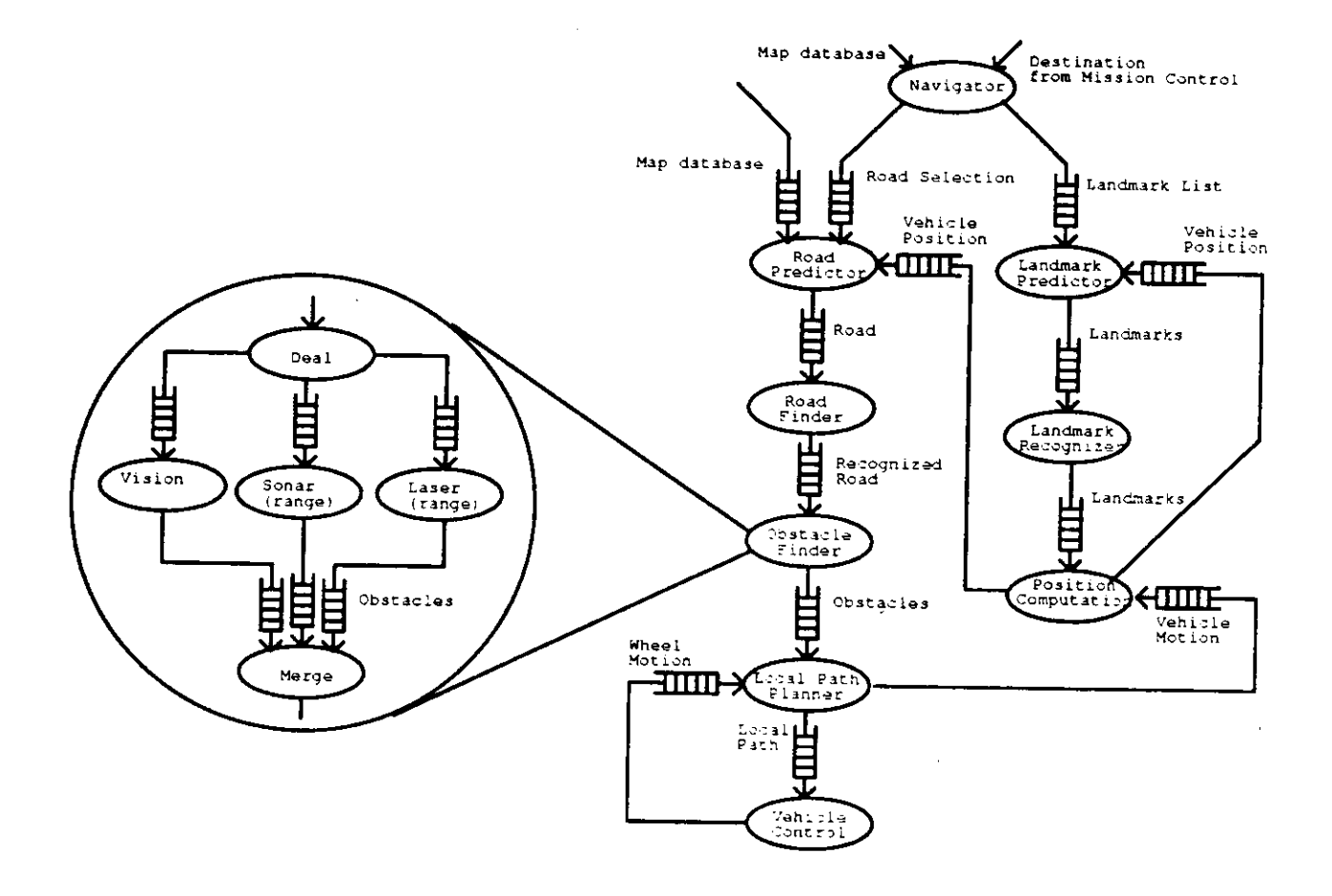

 $\hat{\mathbf{v}}$ 

 $\ddot{\phantom{a}}$ 

### **Figure 11 — Example Process-Queue Graph**

 $\sim 10^{-1}$ 

```
36
```

```
task road__£indar 
 porta 
    inl: in road; 
    outl: out racognizad__road; 
and road^findar; 
taak landmark_racognizar 
  porta 
    inl: in landmark__column_major; 
    outl: out landmark_colunn_major; 
and landmark_racognizar; 
taak viaion 
  porta 
    inl: in vision_road;
    outl: out obataclaa; 
  attribute* 
    procaaaor = warp; 
and viaion; 
 taak aonar 
  porta 
     inl: in «onar_road; 
     outl: out obataclaa; 
   attributaa 
     procaaaor a warp; 
 and sonar; 
 taak laaar 
   porta 
     inl: in laaar_road; 
     outl: out obataclaa; 
   attributaa 
     procaaaor — warp; 
 and laaar; 
 taak poaition_computation 
   ports 
      inl: in landmark_column_major;<br>in2: in vehicle_motion;
      in2: in vahicla_jnotion; 
      outl, out2: out vahicla_poaition; 
  and poaition_computation; 
  taak local_path_j3lannar 
    porta 
      inl: in whaal_motion; 
      in2: in obataclaa; 
      outl: out local_path; 
      out2: out vahiclajmotion; 
  and local_path__plannar; 
  taak vahicla__control 
    porta 
      inl: in local_j?ath; 
       outl: out wheel_motion;
  and vehicla_control;
```

```
task obstacle_finder 
   porta 
     inl: in recognixed_road; 
     outl: out obstacles; 
   behavior 
     loop (inl[10, 15] outl[3, 4]); 
   structure 
     process 
       p_deal: task deal attributes moda » by_type end daal; 
       p_merge: task marga attributes moda » fifo and merge; 
       p_»on*r: task sonar; 
       p_laser: task laser attributes processor * warpl and laser;
     bind 
       p__deal.ini » obetacle__findar.ini; 
       p_merge.outl =* obetacle_f inder.outl; 
     queue 
       ql: p_sonar.outl > > p__merge.ini; 
       q2: p_1 aser. out 1 > p_2 merge. in 2;
       q3: p\_deal.out1 \rightarrow > p\_sonar.in1;q4: p_deal.outl > > p_laser.ini; 
    —for dynamic reconfiguration 
    if Current_Time >— 6:00:00 local and Current_Time < 18:00:00 local 
than 
        process 
            p_vieion: task vision attributes processor » warp2; and vision; 
        queue 
            q5: p_deal.out3 > > p_vision.ini; 
            q6: p_vision.outl > > pjmerge.in3; 
        end if; 
end obstacle finder;
```
#### **11.4. Application Description**

```
task ALV 
   attributes 
     version » "Fall 1986"; 
     processor = HET0; 
     speed = fast;
   structure 
     process 
        navigator: task navigator attributes author =•
Mjmw" end navigator; 
        road_predictor: task road_predictor;
        landmark_predictor: task landmark_predictor;<br>road_finder: task_road_finder:
                               taak road finder;
       landmark_recognizer: task landmark__recognizer; 
                                obstacle_finder: task obstacle__finder; 
       position_computation:task position_computation; 
       local_path_planner: task local_path_planner;<br>vehicle_control: task vehicle_control:
       vehicle_control: task vehicle_control; 
                                ct_procees: task comer__tuming; 
     queue 
       ql: navigator.outl > > road_predictor.in2; 
                                       q2: navigator.out2 > > landmarkjpradictor.ini; 
       q3: road_jpredictor. outl > > road_finder.ini; 
       q4: road_finder.outl > > obstacle_finder.ini; 
                                         q5: ob«tacle_f inder. outl > > local_j>ath_j>lanner. in2; 
       q6: local^path^plannar.outl > > vehicle_control.ini; 
       q7: local_path_planner.out2 > > position_computation.in2; q8: vehicle_control.out1 > > local path planner.in1:
       q8 : vehicle__control. outl > > local_path_jplanner.ini; 
       q9: landmark_jpr edict or.outl > ct_process > landmark_recognizer.ini; 
                         — requires data transformation between rowjmajor and column_major landmarks 
       qlO:landmark_recognizer.outl > > position_computation.inl; 
       qll:position_coraputation.out1> > road_j>redictor.in2; 
       ql2 : posit ion__computat ion . out2> > lanchnarkjp redactor. in2; 
end AXV;
```
#### **References**

- M.R. Barbacci and J.M. Wing.  $[1]$ Technical Report, Software Engineering Institute, Carnegie Mellon University, 1986. *Specifying Functional and Timing Behavior for Real-time Applications.*
- J.V. Guttag, J.J. Horning, and J.M. Wing.  $[2]$ *Larch in Five Easy Pieces.*  Technical Report 5, DEC Systems Research Center, July, 1985.
- J.V. Guttag, J.J. Horning, and J.M. Wing.  $[3]$ The Larch Family of Specification Languages. *IEEE Software* 2(5):24-36, September, 1985.
- H.T. Kung.  $[4]$ Private communication.

 $\mathcal{L}^{\mathcal{L}}$ 

- S.A. Shafer, A. Stenz, C.E. Thorpe.  $[5]$ An Architecture for Sensor Fusion in a Mobile Robot. In Proceedings of the IEEE International Conference on Robotics and Automation, pages 2002-2011. San Francisco, California, April, 1986.
- R.G. Stockton.<br>The Heterogeneous Machine Simulator.  $[6]$ *The Heterogeneous Machine Simulator.*  Technical Report, Software Engineering Institute, Carnegie Mellon University, 1986.

## **Index**

 $\ddot{\phantom{1}}$ 

**w 5,14 " 5 ( 9,19,21,25,27,29,30 ) 9,19,21.25,27,29,30 • 17,25 . 5, 18 -- 5 . 5,12,18,21,23 / 17 /= 28 : 12,17,23 ; 8,12,14,21,23,27 < 28 <= 28 = 21. 27, 28, 30 => 19 > 23,28 >= 28 @ 17 ( 18,23**  I **18,23 5 " 5 { 5 II 19 ) 5 After 5, 19, 20 And 5, 21, 27 Array 5, 9 Array Argument 25 ArrayDimension 9 Ast 5,17.20 AttrConjunction 21 AttrOescription 21 AttrDescriptionPart 10, 21 AttrOisjunction 21 Attnbutes 5, 21 AttrName 21 AttrPnmary 21 AttrSelection 21 AttrSelectionPart 11.21 AttrTerm 21 AttrValue 21** 

**Balanced 30, 31 BasicEventExpression 19** 

```
Before 5,19,20 
Behavior 5,14 
BehaviorPart 10,11,14 
Bind 5,23 
Broadcast 7,30,31 
Buffers 2,5,24 
Byjype 30,31 
Comment 5 
Compilation 8 
CompilationUnrt 8 
Compiler 8, 32, 33T 
Configuration file 18, 19, 24, 26, 31, 33 
 Constrains 15 
 Cst 5,17 
 Current_size 7, 29 
 Current_time 7, 29
 CyclicTimingExpression 19 
  DataOp 25, 26 
  Date 5, 17 
  Days 5,17 
  Deal 7,30,31 
  Delay 7, 18, 19, 20 
  During 5,19,20 
  ElementSize 9 
  End 5,10,11,27 
  Ensures 5, 14, 15, 16 
  Est 5,17 
   EventExpression 18, 19 
   ExtPortName 27 
   F'rfo 30,31 
   FunctionCall 7, 29 
   FunctionName 29 
   FunctionParameters 29 
   FunctionPart 14 
   Get 7, 15, 18 
   GlobalAttrName 7,21 
    GlobalPortName 12, 18, 23, 27, 29 
    GlobalProcessName 27 
    GlobalQueueName 23 
    GlobalSignalName 12 
    Gmt 5, 17 
    Grouped_by_2 30,31 
    Guard 19 
    Hours 5,17 
     Identifier 5, 9, 12, 18, 21, 23, 25, 30 
     Identify 5,25,26 
     If 5,27 
     Implementation 2, 7, 22, 30 
     ImplementationAttr 30 
     ImplementationAttrValue 21,30 
      In 7, 12, 13 
      IndeterminateTime 17 
      Index 7,25,26 
      Integer 5 
       IntegerLiteral 7 
       IntegerValue 7,9,17,19,21,23.25, 
      Interface specification 14 
      InterfacePart 10, 12 
      IntPortName 27 
      Introduces 15 
       Is 7,9
```
**Larch Interface Language 14 Larch Interface Specification 14 Larch Predicate 14,19 Larch Shared Language 14 Larch Trait 14 Library 8,11,24,26.32.33 Local 7, 17 Loop 7,19 Merge 7,30,31 Minus\_time 7, 29 Minutes 7, 17 Mode 7,22,30,31 ModeAttr 30 ModeAttrValue 21,30 Months 7, 17 Mst 7, 17 Not 7,21,27 Of 7,9 Or 7.21,27 OtherAttrValue 21 Out 7, 12, 13 Parallel EventExpression 19 Parameter 29 Plusjime 7, 29 PortBinding 23,27 PortDeclaration 12 PortDeclarationPart 11,12 PortName 12,27 Ports 2,7, 10, 12, 16 Predicate 14, 19 Process 5, 7, 23 Process Declaration 23 Process Name 12, 21, 23 Processor 5, 7, 22, 24, 30, 31, 33 ProcessorAttr 30 ProcessorAttrValue 21, 30 ProcessTermination 27 Pst 7,17 Put 7, 15, 18, 24 Queue 5, 7, 23 QueueDeciaration 23 QueueDefinition 23 QueueName 23 QueueOperation 18 QueueS ize 23 Random 30, 31 Real 5 RealLiteral 7 RealValue 7, 17,21,28,29 RecCexjunction 27 RecDisjunction 27 Reconfiguration 7, 23, 27 ReconfigurationClause 23 RecPredicate 27 RecRelation 27,28 RecTenm 28 Remove 7, 27 Repeat 7, 19,20 Requires 7, 14, 15, 16 Reshape 7. 25. 26 ReshapeOp 25 Reverse 7, 25, 26** 

**ReverseOp 25 Rotate 7,25,26 RotateOp 25 Round\_robm 30, 31 Scheduler 5,12, 13,28,33 Seconds 7,17 Select 7,25,26 SeiectOp 25 SignalOeclaration 12 Signal Declaration Part 11,12 SignaiName 12 Signals 7, 10, 12 Size 7,9 String 5 StringLiteral 7 StringValue 7,21,28,29,30 Structure 7, 11, 23, 27 StructureClause 23 StructurePart 10, 23 Switch 5 Task 5, 7, 10, 11 Task Description 8, 10 TaskName 10,11 TaskSelection 11, 23 Then 7,27 TimeLiteral 7, 17 TimeOfDay 17 TimeUnit 17 TimeValue 7, 18, 19, 21, 28, 29 TimeWindow 18, 19 TimeZone 17 Timing 7, 14 TimingExpression 14, 19 TimingPart 14 To 7,9 Trait 14 TransformExpression 23, 25 TransformOp 25 Transpose 7, 25, 26 TransposeOp 25 Type 7, 9 TypeDeclaration 8, 9 TypeName 9, 12 TypeStructure 9 Union 7, 9 UnionStructure 9 VectorArgument 25 When 7,19,20** 

**Years 7,17**